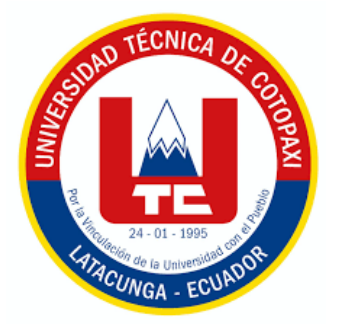

# **UNIVERSIDAD TÉCNICA DE COTOPAXI**

## **FACULTAD DE CIENCIAS AGROPECUARIAS Y RECURSOS NATURALES**

**CARRERA DE AGRONOMÍA**

## **PROYECTO DE INVESTIGACIÓN**

## **"MAPEO DE LAS UNIDADES PRODUCTIVAS DE SEIS CULTIVOS EN LAS COMUNIDADES DE COTOPAXI, MEDIANTE UN SISTEMA DE INFORMACIÓN GEOGRÁFICA"**

Proyecto de Investigación presentado previo a la obtención del Título de Ingeniera Agrónoma

> **Autora:** Pilatasig Tipanluisa Dayana Secibel

> > **Tutor:** Carrera Molina David Santiago

**LATACUNGA – ECUADOR**

**Febrero 2024**

## DECLARACIÓN DE AUTORÍA

Pilatasig Tipaluisa Dayana Secibel, con cédula de ciudadanía No. 0504866179, declaro ser autora del presente Proyecto de Investigación: "MAPEO DE LAS UNIDADES PRODUCTIVAS DE SEIS CULTIVOS EN LAS COMUNIDADES DE COTOPAXI, MEDIANTE UN SISTEMA DE INFORMACIÓN GEOGRÁFICA", siendo el Ingeniero Mg. David Santiago Carrera Molina, Tutor del presente trabajo; y, eximo expresamente a la Universidad Técnica de Cotopaxi y a sus representantes legales de posibles reclamos o acciones legales.

Además, certificamos que las ideas, conceptos, procedimientos y resultados vertidos en el presente trabajo investigativo, son de nuestra exclusiva responsabilidad.

Latacunga, 22 de febrero del 2024

Dayana Secibel Pilatasig Tipanluisa CC:0504866179 **ESTUDIANTE** 

## **CONTRATO DE CESIÓN NO EXCLUSIVA DE DERECHOS DE AUTOR**

<span id="page-2-0"></span>Comparecen a la celebración del presente instrumento de cesión no exclusiva de obra, que celebran de una parte **PILATASIG TIPANLUISA DAYANA SECIBEL,** identificada con cédula de ciudadanía **0504866179** de estado civil soltera, a quien en lo sucesivo se denominará **LA CEDENTE;** y, de otra parte, la Doctora Idalia Eleonora Pacheco Tigselema, en calidad de Rectora, y por tanto representante legal de la Universidad Técnica de Cotopaxi, con domicilio en la Av. Sigchlias y Av Quito, cantón Sigchos, a quien en lo sucesivo se le denominará **LA CESIONARIA** en los términos contenidos en las cláusulas siguientes:

**ANTECEDENTES: CLÁUSULA PRIMERA. - LA CEDENTE** es una persona natural estudiante de la carrera de Agronomía titular de los derechos patrimoniales y morales sobre el trabajo de grado **"MAPEO DE LAS UNIDADES PRODUCTIVAS DE SEIS CULTIVOS EN LAS COMUNIDADES DE COTOPAXI, MEDIANTE UN SISTEMA DE INFORMACIÓN GEOGRÁFICA"**, la cual se encuentra elaborada según los requerimientos académicos propios de la Facultad; y, las características que a continuación se detallan:

## **Historial Académico**

Inicio de la carrera: Mayo 2020 – Septiembre 2020

Finalización de la carrera: Octubre 2023 – Marzo 2024

Aprobación en Consejo Directivo: 28 de noviembre del 2024

Tutor: Ing. David Santiago Carrera Molina Mg.

## Tema: **"MAPEO DE LAS UNIDADES PRODUCTIVAS DE SEIS CULTIVOS EN LAS COMUNIDADES DE COTOPAXI, MEDIANTE UN SISTEMA DE INFORMACIÓN GEOGRÁFICA"**

**CLÁUSULA SEGUNDA. – LA CESIONARIA** es una persona jurídica de derecho público creada por ley, cuya actividad principal está encaminada a la educación superior formando profesionales de tercer y cuarto nivel normada por la legislación ecuatoriana la misma que establece como requisito obligatorio para publicación de trabajos de investigación de grado en su repositorio institucional, hacerlo en formato digital de la presente investigación.

**CLÁUSULA TERCERA.** – Por el presente contrato, **LA CEDENTE** autoriza a **LA CESIONARIA** a explotar el trabajo de grado en forma exclusiva dentro del territorio de la República del Ecuador.

## **CLÁUSULA CUARTA. – OBJETO DEL CONTRATO:** Por el presente contrato **LA**

**CEDENTE**, transfiere definitivamente a **LA CESIONARIA** y en forma exclusiva los siguientes derechos patrimoniales; pudiendo a partir de la firma del contrato, realizar, autorizar o prohibir:

a) La reproducción parcial del trabajo de grado por medio de su fijación en el soporte informático conocido como repositorio institucional que se ajuste a ese fin.

b) La publicación del trabajo de grado.

c) La traducción, adaptación, arreglo u otra transformación del trabajo de grado con fines académicos y de consulta.

c) La traducción, adaptación, arreglo u otra transformación del trabajo de grado con fines académicos y de consulta.

d) La importación al territorio nacional de copias del trabajo de grado hechas sin autorización del titular del derecho por cualquier medio incluyendo mediante transmisión.

e) Cualquier otra forma de utilización del trabajo de grado que no está contemplada en la ley como excepción al derecho patrimonial.

CLÁUSULA QUINTA. - El presente contrato se lo realiza a título gratuito por lo que LA CESIONARIA no se halla obligada a reconocer pago alguno en igual sentido LA CEDENTE declara que no existe obligación pendiente a su favor.

CLÁUSULA SEXTA. - El presente contrato tendrá una duración indefinida, contados a partir de la firma del presente instrumento por ambas partes.

CLÁUSULA SÉPTIMA. - CLÁUSULA DE EXCLUSIVIDAD. - Por medio del presente contrato, se cede en favor de LA CESIONARIA el derecho a explotar la obra en forma exclusiva, dentro del marco establecido en la cláusula cuarta, lo que implica que ninguna otra persona incluyendo LA CEDENTE podrá utilizarla.

CLÁUSULA OCTAVA. - LICENCIA A FAVOR DE TERCEROS. - LA CESIONARIA podrá licenciar la investigación a terceras personas siempre que cuente con el consentimiento de LA CEDENTE en forma escrita.

CLÁUSULA NOVENA. - El incumplimiento de la obligación asumida por las partes en la cláusula cuarta, constituirá causal de resolución del presente contrato. En consecuencia, la resolución se producirá de pleno derecho cuando una de las partes comunique, por carta notarial, a la otra que quiere valerse de esta cláusula.

CLÁUSULA DÉCIMA. - En todo lo no previsto por las partes en el presente contrato, ambas se someten a lo establecido por la Ley de Propiedad Intelectual, Código Civil y demás del sistema jurídico que resulten aplicables.

CLÁUSULA UNDÉCIMA. - Las controversias que pudieran suscitarse en torno al presente contrato, serán sometidas a mediación, mediante el Centro de Mediación del Consejo de la Judicatura en la ciudad de Latacunga. La resolución adoptada será definitiva e inapelable, así como de obligatorio cumplimiento y ejecución para las partes y, en su caso, para la sociedad. El costo de tasas judiciales por tal concepto será cubierto por parte del estudiante que lo solicitare.

En señal de conformidad las partes suscriben este documento en dos ejemplares de igual valor y tenor en la ciudad de Latacunga, a los 22 días del mes de febrero del 2024.

Dayana Secibel Pilatasig Tipanluisa **LA CEDENTE** 

Dra. Idalia Pacheco Tigselema Ph.D. **LA CESIONARIA** 

#### AVAL DEL TUTOR DEL PROYECTO DE INVESTIGACIÓN

En calidad de Tutor del Proyecto de Investigación con el título:

## "MAPEO DE LAS UNIDADES PRODUCTIVAS DE SEIS CULTIVOS EN LAS COMUNIDADES DE COTOPAXI, MEDIANTE UN SISTEMA DE INFORMACIÓN GEOGRÁFICA", de Pilatasig Tipanluisa Dayana Secibel, de la carrera de Agronomía, considero que el presente trabajo investigativo es merecedor del Aval de aprobación al cumplir las normas, técnicas y formatos previstos, así como también ha incorporado las observaciones y recomendaciones propuestas en la pre-defensa.

Latacunga 22 de febrero del 2024

Ing *David* Santiago Carrera Molina, Mg. CC: 0502663180 **DOCENTE TUTOR** 

## AVAL DE APROBACIÓN DEL TRIBUNAL DE TITULACIÓN

En calidad de Tribunal de Lectores, aprobamos el presente Informe de Investigación de acuerdo a las disposiciones reglamentarias emitidas por la Universidad Técnica de Cotopaxi; y, por la Facultad de Ciencias Agropecuarias y Recursos Naturales; por cuanto, la postulante: Pilatasig Tipanluisa Dayana Secibel, con el título del Proyecto de Investigación: "MAPEO **PRODUCTIVAS** DE **SEIS CULTIVOS** DE LAS **UNIDADES** EN LAS COMUNIDADES DE COTOPAXI, MEDIANTE UN SISTEMA DE INFORMACIÓN GEOGRÁFICA", ha considerado las recomendaciones emitidas oportunamente y reúne los méritos suficientes para ser sometido al acto de sustentación del trabajo de titulación.

Por lo antes expuesto, se autoriza grabar los archivos correspondientes en un CD, según la normativa institucional.

Latacunga, 22 de febrero del 2024

Ing. Guido Euclides Yauli Chicaiza, MSc. C.C: 0501604409 **LECTOR 1 (PRESIDENTE)** 

Ing./Jorge Fabián Troya Sarzosa, Ph.D. C.C: 0501645568 **LECTOR 2 (MIEMBRO)** 

Ing. Carlos Javier Forres Miño, Ph.D. LI: 0502329238 LECTOR3 (MIEMBRO)

vi

#### <span id="page-6-0"></span>*AGRADECIMIENTO*

*En primer lugar, doy gracias a dios por la fuerza y fortaleza y por y ser el protector de mis días.*

*A mi familia, agradezco su confianza en mí y el apoyo incondicional, además de los consejos brindado que me sirvieron para culminar mis estudios.*

*A la universidad técnica de Cotopaxi por brindarme la oportunidad de formarme académicamente. También quiero agradecer a mi tutor Ing. David Santiago Carrera Molina, Mg por el gran apoyo que me brindo la paciencia y el tiempo*

*A todos y cada uno de los docentes de la carrera de agronomía, que me brindaron sus conocimientos que han servido día a día para ser profesional.*

#### *Dayana Secibel Pilatasig Tipanluisa*

#### *DEDICATORIA*

*Dedico este proyecto de investigación a Dios por que gracias al todo es posible.*

*A mi querido padre Ricardo Pilatasig por su cariño, amor, sacrificio y comprensión. A mi madre Nelly Tipanluisa por ser el gran apoyo en mi vida y el gran apoyo para seguir adelante. A mis hermanos Danny, Deivy, Sagia por ser comprensibles y estar acompañándome en todo el proceso. A mi querido hijo Iker Guanochanga ya que es el pilar fundamental para seguir adelante a él se lo dedico este esfuerzo logrado. A mi esposo Byron Guanochanga que ha sido mi fuente de inspiración para terminar mis estudios.*

*Dayana Secibel Pilatasig Tipanluisa*

## **UNIVERSIDAD TÉCNICA DE COTOPAXI FACULTAD DE CIENCIAS AGROPECUARIAS Y RECURSOS NATURALES**

## **TÍTULO: "ANÁLISIS DEL MANEJO CROMÁTICO EN LOS TRES PRINCIPALES PARQUES DE LA CIUDAD DE SIGCHOS 2023 - 2024"**

**Autor:**  Pilatasig Tipanluisa Dayana Secibel

## **RESUMEN**

<span id="page-8-0"></span>En proyecto de investigación tuvo como objetivo mapear las unidades productivas en las ocho comunidades de la provincia de Cotopaxi. Para realizar una zonificación de las unidades productivas en el cantón salcedo y Pujilí estableciendo los sectores priorizando de los principales cultivos del cantón, determinado su localización, los cultivos que producen, la información para realizar el trabajo se la obtuvo mediante metadatos realizados de la encuesta, el desarrollo del mapa se lo realizo en tres fases: planificación, desarrollo, y finalización se utilizó la herramienta de sistema de información geográfica y Arcgis online.

El análisis de los metadatos se identificó seis cultivos en las zonas en estudio, en el caso del maíz se identificó en la comunidad de Carrillo el que tuvo mayor porcentaje de producción, en la comunidad de Atocha se evidenció que existe mayor porcentaje de producción de papa y melloco por las condiciones edafoclimáticas que tienen. En el caso del chocho, frejol y quinua se pudo envidiar que existe mayor diversidad en Isinche de infantes de Pujilí.

**Palabras claves:** mapa, cultivos, metadatos, elaborar

## **TECHNICAL UNIVERSITY OF COTOPAXI FACULTY OF AGRICULTURAL SCIENCES AND NATURAL RESOURCES**

## **TITLE: "ANALYSIS OF CHROMATIC MANAGEMENT IN THE THREE MAIN PARKS OF THE CITY OF SIGCHOS 2023 - 2024"**

#### **Author:** Pilatasig Tipanluisa Dayana Secibel

#### **ABSTRACT**

<span id="page-9-0"></span>The objective of the research project was to map the productive units in the eight communities of the province of Cotopaxi. To perform a zoning of the productive units in the canton of Salcedo and Pujilí establishing the priority sectors of the main crops of the canton, determining their location, the crops they produce, the information for the work was obtained through metadata from the survey, the development of the map was done in three phases: planning, development, and completion using the geographic information system tool and Arcgis online. The analysis of the metadata identified six crops in the areas under study.

In the case of corn, the highest percentage of production was identified in the community of Carrillo; in the community of Atocha it was found that there is a higher percentage of potato and melloco production due to the soil and climatic conditions they have. In the case of chocho, frejol and quinoa, it was found that there is greater diversity in Isinche de infantes de Pujilí.

**Key words**: map, crops, metadata, elaborate, mapping.

## ÍNDICE DE CONTENIDO

<span id="page-10-0"></span>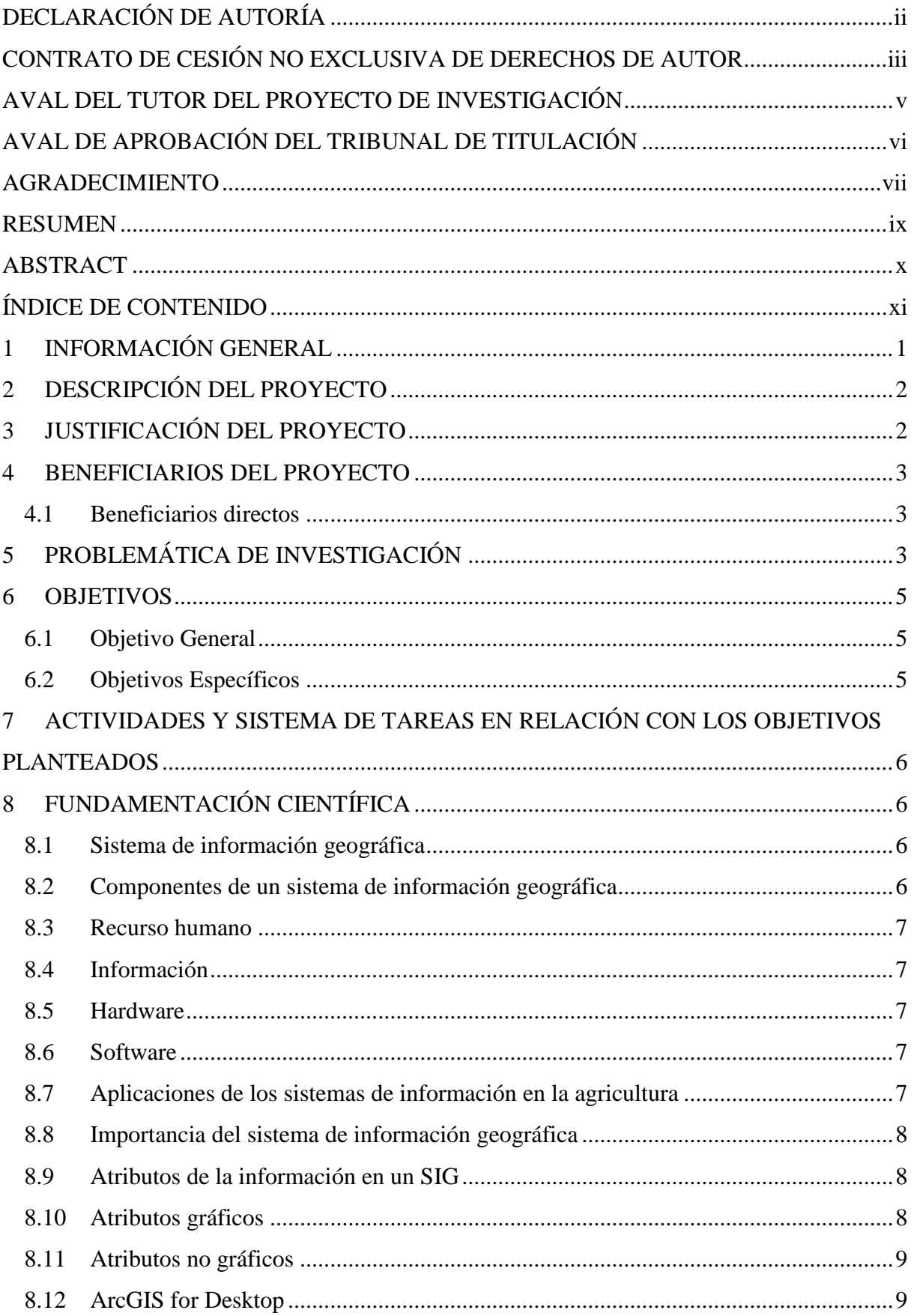

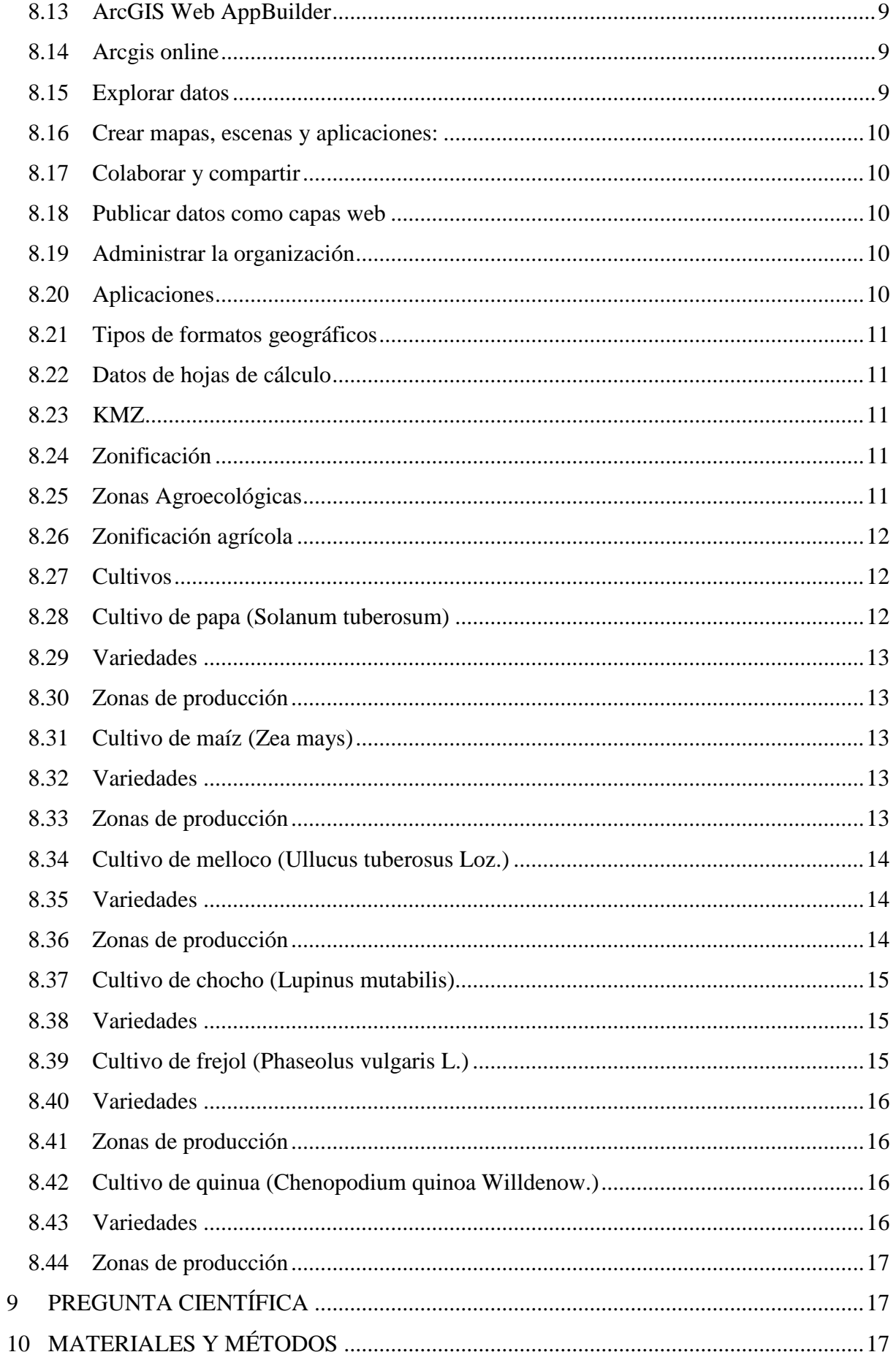

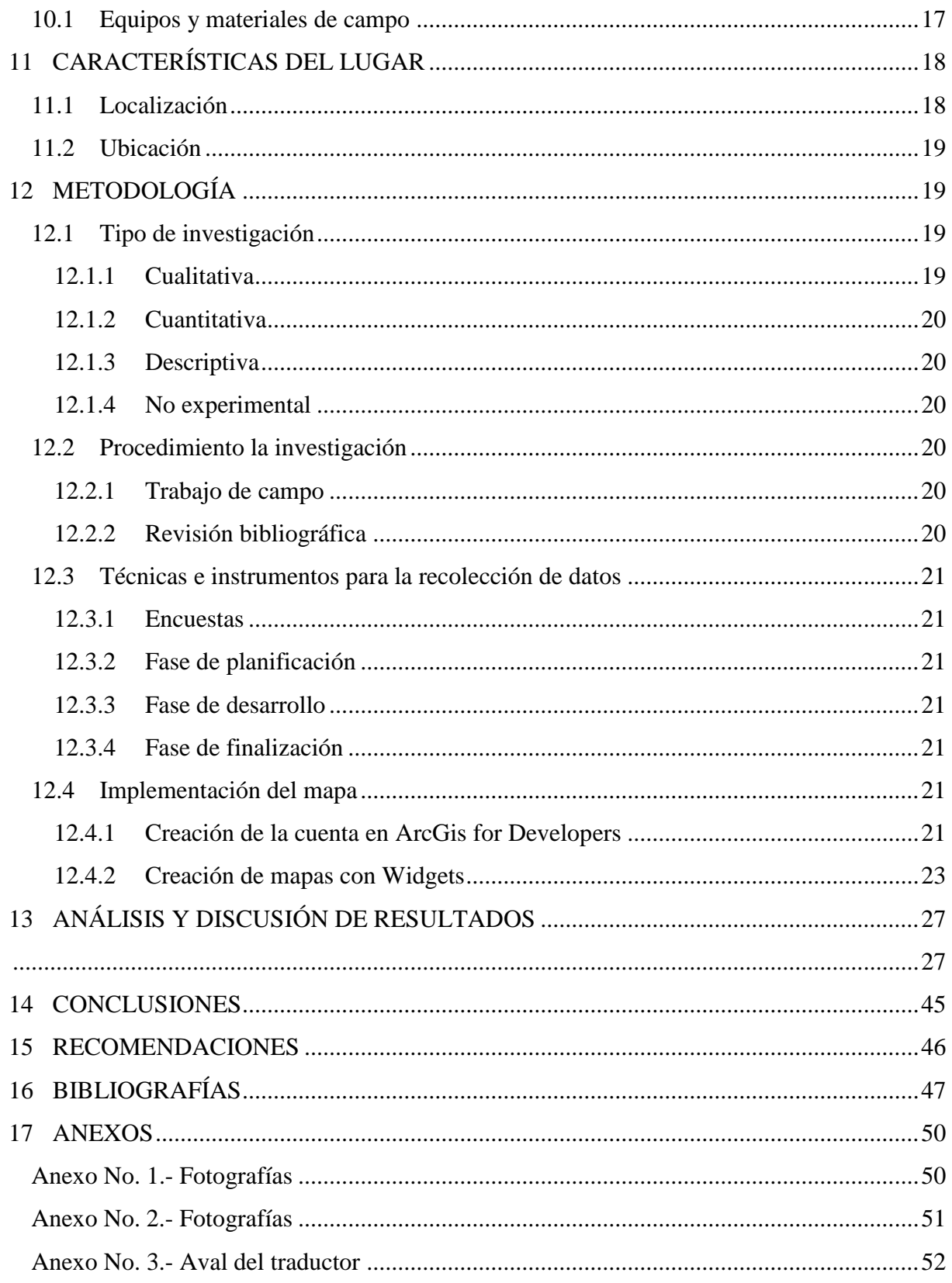

## **ÍNDICE DE ILUSTRACIONES**

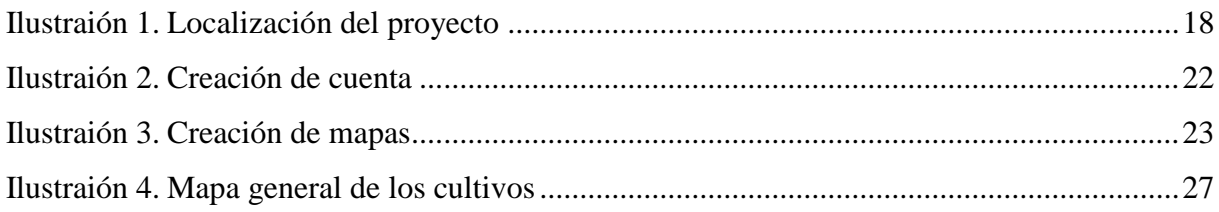

## **ÍNDICES DE GRAFICAS**

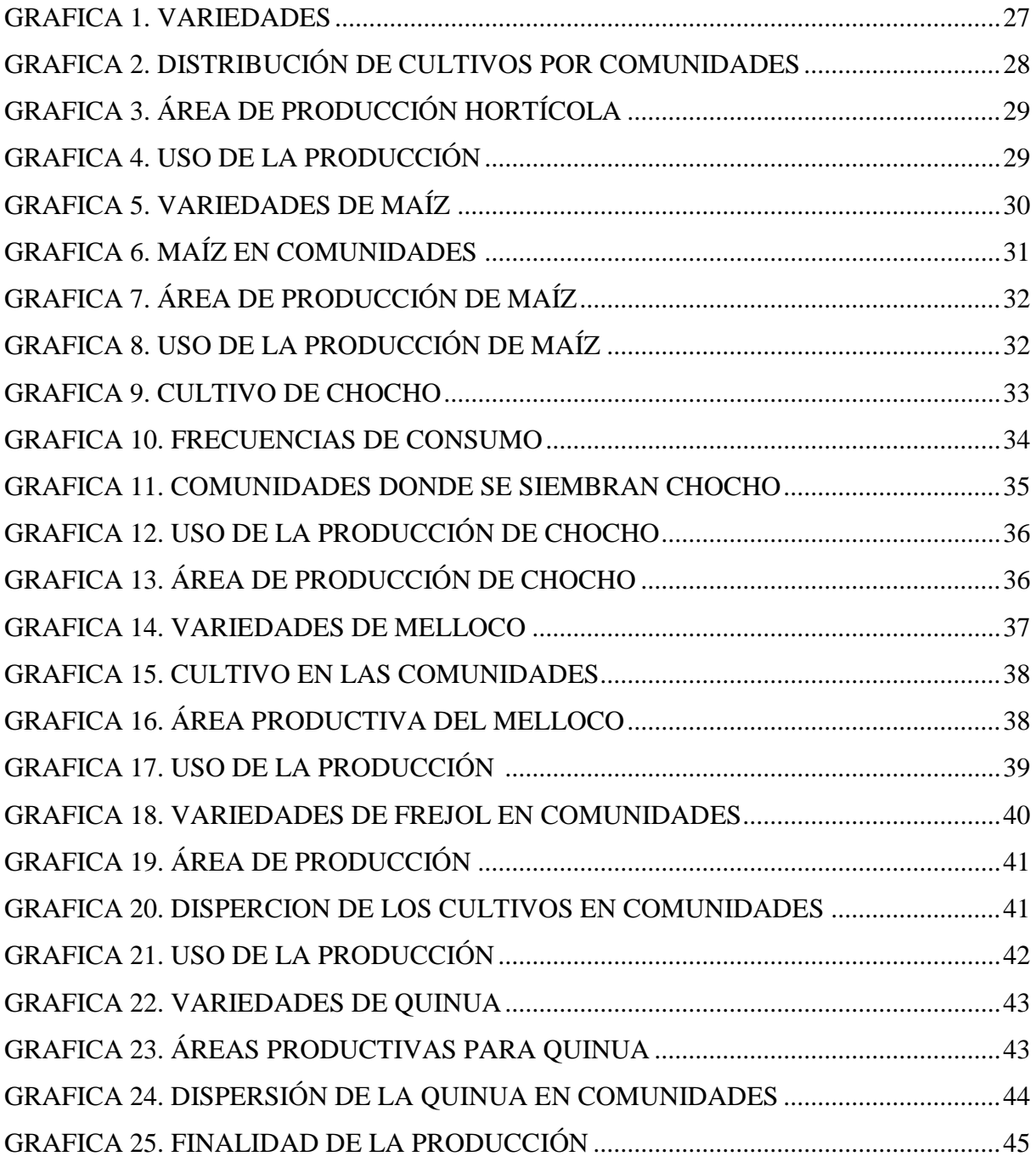

## <span id="page-14-0"></span>**1 INFORMACIÓN GENERAL**

#### **Título del Proyecto:**

"MAPEO DE LAS UNIDADES PRODUCTIVAS DE SEIS CULTIVOS EN LAS COMUNIDADES DE COTOPAXI, MEDIANTE UN SISTEMA DE INFORMACIÓN GEOGRÁFICA".

#### **Fecha de inicio:**

Octubre del 2023

#### **Fecha de finalización:**

Febrero 2024

#### **Lugar de ejecución:**

Cantón Salcedo – Pujilí – Provincia de Cotopaxi

#### **Facultad que auspicia**

Facultad de Ciencias Agropecuarias y Recursos Naturales

#### **Carrera que auspicia:**

Ingeniería Agronómica

#### **Proyecto de investigación vinculado:**

Unidad productiva de los cultivos en las comunidades de Cotopaxi, mediante un sistema de información geográfica.

#### **Equipo de trabajo:**

Tutor: Ing. David Santiago Carrera Molina Mg. Lector 1: Ing. Guido Euclides Yauli Chicaiza MS.c Lector 2: Ing. Jorge Fabián Troya Sarzosa, PhD

Lector 3: Ing. Carlos Javier Torres Miño PhD

Nombre del investigador: Pilatasig Tipanluisa Dayana Secibel.

Teléfonos: 0984429027

Correo electrónico: dayana.pilatasig6179@utc.edu.ec

#### **Área de conocimiento:**

Agricultura, Silvicultura y Pesca-Producción Agropecuaria.

#### **Línea de investigación:**

Análisis, conservación y aprovechamiento de la biodiversidad local.

## **Línea de vinculación de la carrera:**

Gestión de recursos naturales, biotecnología biodiversidad y gestión para el desarrollo humano y social.

## <span id="page-15-0"></span>**2 DESCRIPCIÓN DEL PROYECTO**

El presente proyecto de investigación se estableció con el fin de realizar un mapeo de las unidades productivas de seis cultivos en ocho comunidades de Cotopaxi, mediante un sistema de información geográfica, utilizando la base de datos de las encuestas realizadas y herramientas tecnológicas de sistemas de información geográfica ArcGis online. Se elabora un mapa de manera dinámica y efectiva para poder interactuar con el uso de esta herramienta para analizar la información de manera precisa.

## <span id="page-15-1"></span>**3 JUSTIFICACIÓN DEL PROYECTO**

El estudio de las UPAS permite comprender su influencia en la productividad, la generación de empleo, el acceso a alimentos y el desarrollo rural. Además, el crecimiento agrícola, especialmente en las pequeñas unidades de producción, se considera un factor efectivo para el desarrollo económico y la reducción de la pobreza, según la FAO. Por lo tanto, comprender y apoyar el funcionamiento y desarrollo de las UPAs es fundamental para el bienestar y la seguridad alimentaria de la población, cumple un papel de relevancia en la economía nacional, tanto como generador de divisas como también abastecedor del mercado interno. Además, desempeña un papel de gran importancia como abastecedor de materias primas (Martínez Castillo, 2009)

En Ecuador, se estudian las unidades productivas agropecuarias debido a su impacto significativo en la economía del país. Estas unidades desempeñan un papel crucial en la producción de alimentos, el desarrollo rural, la generación de empleo y el bienestar de la población. La economía del país se sostiene en seis sectores, incluyendo la agricultura, ganadería, producción forestal, servicios agropecuarios y otras actividades productivas. Además, la agricultura en Ecuador es líder en la producción de, papas, maíz, frejol, melloco, quinua y chocho. El estudio de las unidades productivas agropecuarias es fundamental para comprender y apoyar el desarrollo de estos sectores, así como para garantizar la seguridad alimentaria y el crecimiento económico del país.(Cevallos, 2015)

Por lo tanto, el propósito de esta investigación se fundamenta en realizar un mapeo de la información relevante sobre el estado actual de las unidades de producción agropecuarias (UPAS) en las comunidades de Cotopaxi. Priorizando los principales cultivos (papa, maíz, chocho, frejol, melloco, quinua) ya que estos cultivos además presentan una gran importancia cultural. Mediante esta investigación se dará a conocer en el sector que variedades se

comercializa para ello utilizaremos los sistemas de información geográfica, misma que nos permite apreciar visualmente más interactivos, esta herramienta estará en beneficio de los agricultores, estudiantes y personas que requieran del uso de este aplicativo para poder conocer la localización de sus cultivos.

#### <span id="page-16-0"></span>**4 BENEFICIARIOS DEL PROYECTO**

#### <span id="page-16-1"></span>**4.1 Beneficiarios directos**

En este proyecto de investigación serán beneficiarios directos a ocho comunidades de Salcedo y Pujilí de la provincia de Cotopaxi y la fundación EKORURAL

## <span id="page-16-2"></span>**5 PROBLEMÁTICA DE INVESTIGACIÓN**

El 85.55 % de las unidades productivas agropecuarias tiene baja productividad, evidenciándose falta de especialistas en el manejo del cultivo, disminución del número de cajas de producto por hectárea, disminución del porcentaje de aprovechamiento e incumplimiento con las exigencias de los mercados, entre otros .En Cotopaxi y en el Ecuador, existen varios factores sociales y culturales que están causando la pérdida de unidades productivas agrícolas en ecuador tiene un impacto significativo en la economía, la seguridad alimentaria y el desarrollo rural del país. Es fundamental abordar estas problemáticas para mitigar las pérdidas y promover la resiliencia de este sector crucial.(INEC, 2023)

Con el pasar del tiempo los agricultores de las diferentes comunidades de la provincia de Cotopaxi han sido afectados por la disminución de la diversidad de estos cultivos como son la papa, maíz, frejol, melloco, chocho, quinua consecuentemente se pierde la soberanía alimentaria.

A nivel nacional en el cultivo de papa se siembra 275346 toneladas, cultivadas en 19675 hectáreas, con un rendimiento promedio de 13.99 t/ha, sin embargo, en Cotopaxi fue la zona de menor productividad con 12.8 t/ha ya que el cultivo enfrenta problemas causados por factores bióticos (patógenos e insectos-plagas) y abióticos (sequía, bajas temperaturas) que afectan el rendimiento y la calidad de los tubérculos.(INIAP, 2022)

Según el Ministerio de Agricultura y Ganadería del Ecuador, se sembraron 74018 hectáreas de maíz en la Sierra, con un rendimiento promedio de 3,68 toneladas por hectárea de choclo y 1,63 toneladas por hectárea de grano seco. 3 400 a 4 091 kg/ha (de 75 a 100 qq/ha) en seco. En choclo, 250 sacos/ha.(Zambrano J, 2021).

Ecuador es bajo, 430 kg /ha en monocultivo y 110 kg /ha cuando está asociado con maíz, frente al rendimiento potencial del cultivo que sobrepasa los 2,000 kg /ha. Los bajos rendimientos han sido asociados a enfermedades foliares y a estreses abióticos como sequía y baja fertilidad de suelos. Sin embargo, las enfermedades foliares son las responsables de las mayores pérdidas de producción en las áreas más importantes de cultivo del país. (Sánchez et al., 2013).

En la sierra ecuatoriana, en los últimos seis años, se sembraron entre 500 ha y 1 070 ha de melloco, cuyos rendimientos estuvieron entre 2,06 y 3,17 t/ha. Esta variabilidad de rendimiento y sus niveles bajos posiblemente nos reflejan los problemas de baja producción que tiene este cultivo.(Caicedo et al., 1998).

En las zonas productoras de Cotopaxi y Chimborazo, el 100% de los productores sembraron este cultivo en una superficie de 0,97 ha en promedio.

En Ecuador, el 40% de las aproximadamente 4.500 toneladas de quinua que se producen en el país proviene de los agricultores familiares campesinos, principalmente de las provincias de Cotopaxi, Chimborazo donde existen 2.089 productores que siembran el producto en 2.957 hectáreas.

Por otro lado, la productividad de los cultivos ha disminuido significativamente debido a las condiciones ambientales desfavorables, el mal manejo del suelo y el uso indiscriminado de pesticidas. Se deben analizar aspectos de las unidades productivas y ambientales de estos lugares para crear alternativas que impulsen el desarrollo del sector, ya que en este tipo de sectores se minimiza el papel que juegan los agricultores en el desarrollo rural, conduciendo a la pérdida de la diversidad local de los cultivos ya mencionados.

De acuerdo con los datos anteriores se plantea esta investigación para analizar los cultivos en estudio como son papa *(Solanum tuberosum*), maíz (*Zea Mays*), chocho *(Lupinus mutabilis*), frejol *(Phaseolus vulgaris L*.), melloco (*Ullucus tuberosus Loz*.), quinua (*Chenopodium quinoa Willdenow*) mediante un sistema de información geográfica.

## <span id="page-18-0"></span>**6 OBJETIVOS**

## <span id="page-18-1"></span>**6.1 Objetivo General**

Mapear las unidades productivas de seis cultivos en las ocho comunidades de la provincia de Cotopaxi.

## <span id="page-18-2"></span>**6.2 Objetivos Específicos**

- Diagnosticar la información sobre el estado actual de las unidades productivas en las comunidades de Cotopaxi.
- Analizar la información sobre los cultivos en estudio mediante los sistemas de información geográfica.

## <span id="page-19-0"></span>**7 ACTIVIDADES Y SISTEMA DE TAREAS EN RELACIÓN CON LOS OBJETIVOS PLANTEADOS**

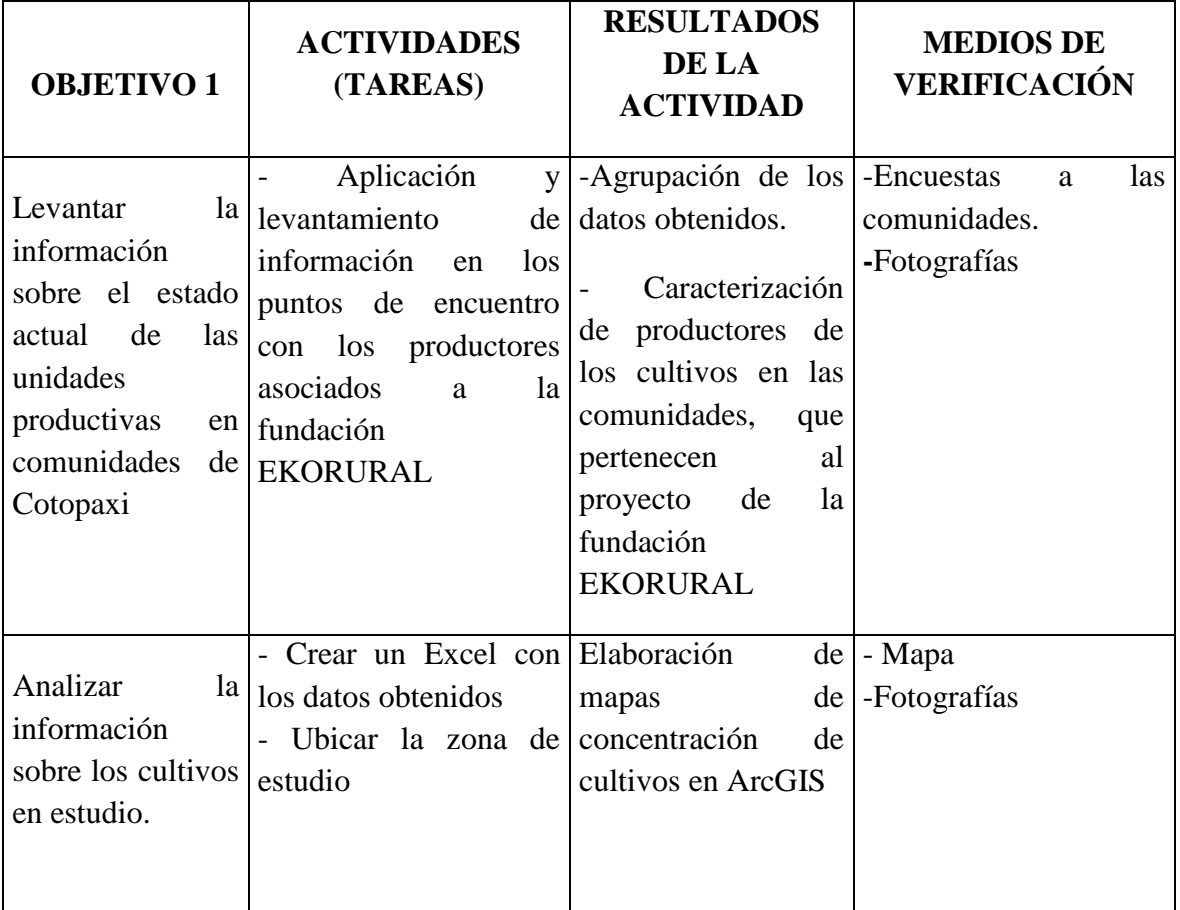

## <span id="page-19-1"></span>**8 FUNDAMENTACIÓN CIENTÍFICA**

### <span id="page-19-2"></span>**8.1 Sistema de información geográfica**

Un sistema de información geográfica (SIG) es un marco de trabajo para reunir, gestionar y analizar datos. Arraigado en la ciencia geográfica, SIG integra diversos tipos de datos. Analiza la ubicación espacial y organiza capas de información para su visualización, utilizando mapas y escenas 3D. Con esta capacidad única, SIG revela el conocimiento más profundo escondido en los datos, como patrones, relaciones y situaciones, ayudando a los usuarios a tomar decisiones más inteligentes según el autor (Díaz et al., 2009).

#### <span id="page-19-3"></span>**8.2 Componentes de un sistema de información geográfica**

Un SIG está formado por cinco componentes o elementos y cada uno de esos componentes cumplen con una función para que existan entre ellos una interacción. Es decir, éstos

conforman la información para que sea procesada o se realice un tratamiento, los recursos técnicos, humanos y las metodologías que se adopten en la organización o la empresa.

#### <span id="page-20-0"></span>**8.3 Recurso humano**

La tecnología SIG está limitada si no se cuenta con el personal adecuado que opere, desarrolle y administre el sistema, y llevar a cabo los planes de desarrollo para aplicarlos a los problemas del mundo real. Entre los usuarios de SIG se encuentran los especialistas técnicos, que diseñan y mantienen el sistema para aquellos que los utilizan diariamente en sus labores (Ardila, 2017).

#### <span id="page-20-1"></span>**8.4 Información**

Se representa por las bases de datos espaciales y las bases de datos descriptivas. La gran diferencia del potencial de un SIG, está en las facilidades que presenta para manejar conjuntamente o en forma simultánea las bases de datos espaciales y sus atributos (Sáenz, 2011).

#### <span id="page-20-2"></span>**8.5 Hardware**

Es un equipo tecnológico donde opera el SIG. Hoy en día, los SIG se pueden ejecutar en una gran variedad de plataformas, que pueden variar desde servidores (computadora central) a computadoras de escritorio o laptop que se utilizan en las configuraciones de red o individuales. Mediante el hardware, el usuario interactúa directamente con el sistema, al permitir llevar a cabo las distintas operaciones SIG de entrada y salida de información (Labrada, 2015).

#### <span id="page-20-3"></span>**8.6 Software**

Está compuesto por los comandos y programas especializados que actúan sobre la información contenida en la base de datos. Adicionalmente, incluye los programas de aplicación diseñados por el usuario.

#### <span id="page-20-4"></span>**8.7 Aplicaciones de los sistemas de información en la agricultura**

Se han desarrollado tecnologías que permiten su uso en diversas situaciones o actividades agrícolas como problemas de degradación del suelo, falta de respuestas contra plagas y enfermedades, diferencias en suelos y cultivos, distribución de cultivos en diferentes superficies (Mena, 2007)

El uso de los SIG en la agricultura permite a los agricultores cartografiar los datos del campo, organizarlos y analizarlos, así como monitorizar sus cultivos a distancia. Tecnologías como el GPS, la robótica, los drones y la monitorización por satélite han contribuido a la automatización de las explotaciones.

La agricultura, los SIG brindan la posibilidad de obtener un mapa digital del campo y al mismo tiempo la interacción con el mismo. Un ingeniero agrónomo podría determinar los puntos exactos para la realización de las extracciones de muestras de suelo para un posterior análisis (Uva & Campanella, 2002).

El uso de los sistemas de información geográfica ha mejorado los diferentes procesos en la agricultura: la siembra, riego, fertilización, deshierbe, localizaciones, mediciones y producción.

#### <span id="page-21-0"></span>**8.8 Importancia del sistema de información geográfica**

Nemenyi (2003) expone: El manejo de un SIG es de vital importancia en la agricultura de precisión, ya que permite generar visiones complejas del terreno del trabajo, para tomar decisiones como la aplicación de fertilizantes o determinar las causas de la variabilidad.

La principal característica de un SIG es que está diseñado para trabajar con datos referenciados con respecto a coordenadas espaciales o geográficas, así como trabajar con distintas bases de datos de manera integrada, permitiendo así generar información gráfica (mapas) útil para la toma de decisiones.

#### <span id="page-21-1"></span>**8.9 Atributos de la información en un SIG**

Como el GIS es un conjunto de procedimientos usados para almacenar y manipular datos geográficamente referenciados, un objeto en un GIS es cualquier elemento relativo a la superficie terrestre que tiene tamaño, es decir que presenta una dimensión física (alto - ancho - largo) y una localización espacial o una posición medible en el espacio relativo a la superficie terrestre(Rojas, 2001).

#### <span id="page-21-2"></span>**8.10 Atributos gráficos**

Son atributos que representan información sobre una característica. Ubicación geográfica del objeto al que pertenece (posición, extensión, etc.). Este es un subconjunto no vacío y quizás un espacio geográfico infinito. Los atributos geográficos están representados por figuras geográficas, y el tipo corresponde al tipo de figura geográfica utilizada representarlo (Lema, 2013).

#### <span id="page-22-0"></span>**8.11 Atributos no gráficos**

Son datos alfanuméricos, que pueden ser cualitativas como cuantitativas y corresponden a las características que definen a los elementos que intervienen en el sistema.(Lema, 2013).

#### <span id="page-22-1"></span>**8.12 ArcGIS for Desktop**

Es la plataforma que los profesionales de SIG utilizan para administrar los proyectos y flujos de trabajo de SIG, así como para crear datos, mapas, modelos y aplicaciones. Además, constituye el punto de partida y la base para la implementación de SIG en las organizaciones y en la Web(Crosier et al., 1987).

## <span id="page-22-2"></span>**8.13 ArcGIS Web AppBuilder**

Es una aplicación intuitiva de tipo WYSIWYG (lo que ve es lo que obtiene) que permite crear aplicaciones web sin escribir una sola línea de código. Incluye herramientas para configurar aplicaciones HTML con un conjunto completo de funciones. A medida que agrega un mapa y herramientas, puede verlos en la aplicación y usarlos inmediatamente (Mora, 2012).

#### <span id="page-22-3"></span>**8.14 Arcgis online**

ArcGIS Online es un sistema SIG web de colaboración on-line que permite usar, crear y compartir mapas, escenas, aplicaciones, capas, análisis y datos. Tendrá acceso a Living Atlas of the World a aplicaciones y a la nube segura de Esri, donde puede agregar elementos y publicar capas web. Como ArcGIS Online forma parte del sistema ArcGIS, puede utilizarlo para ampliar las capacidades de ArcGIS Desktop(Sánchez, 2017).

#### <span id="page-22-4"></span>**8.15 Explorar datos**

ArcGIS Online incluye mapas y escenas interactivos que permiten a toda la organización explorar, entender y medir sus datos geográficos, cuenta con herramientas de análisis los cuales pueden ser utilizados para encontrar ubicaciones adecuadas, enriquecer los datos, encontrar elementos próximos y resumir los datos (Sánchez, 2017).

#### <span id="page-23-0"></span>**8.16 Crear mapas, escenas y aplicaciones:**

Mediante el visor de mapas y el visor de escenas, puedes acceder a una galeria de mapas base y a herramientas para añadir capas y configurar combinaciones que se pueden compartir con otras personas (Sánchez, 2017).

#### <span id="page-23-1"></span>**8.17 Colaborar y compartir**

Se puede configurar grupos privados y solos por invitación, o grupos públicos abiertos a todo el mundo. También se puede compartir mapas integrando los en páginas web, blogs, aplicaciones web y mediante redes sociales. ArcGIS Online incluye una serie de aplicaciones y builders configurables. En tan solo unos cuantos pasos y sin programar, puedes publicar una aplicación web a la que todo el mundo podrá acceder desde un navegador web (Sánchez, 2017).

#### <span id="page-23-2"></span>**8.18 Publicar datos como capas web**

Se puede publicar sus datos como capas web en ArcGIS Online. Se puede agregar estas capas a aplicaciones web, de escritorio y móviles, y permitir que otros usuarios las utilicen también.

Puede publicar sus datos directamente desde ArcGIS Desktop o el sitio web de ArcGIS Online sin necesidad de instalar su propio servidor y compartirlos con otras personas de su organización, que pueden añadir capas de mapas o herramientas de geoprocesamiento a sus propios mapas y aplicaciones(Sánchez, 2017).

#### <span id="page-23-3"></span>**8.19 Administrar la organización**

Incluye herramientas y ajustes que permiten al administrador de la organización personalizar la página de inicio y, además, administrar la organización en su totalidad. Esto incluye configurar el sitio Web, invitar y agregar miembros y determinar sus roles, administrar contenido y grupos y definir la política de seguridad (Sánchez, 2017).

#### <span id="page-23-4"></span>**8.20 Aplicaciones**

ArcGIS Online incluye una amplia gama de aplicaciones que pueden ser utilizadas como plantillas en conjunto con los datos dispuestos por el administrador de la organización (Sánchez, 2017).

#### <span id="page-24-0"></span>**8.21 Tipos de formatos geográficos**

Un shapefile es un formato de almacenamiento de datos vectoriales de Esri para almacenar la ubicación, la forma y los atributos de las entidades geográficas. Un shapefile se almacena en un conjunto de archivos relacionados y contiene una clase de entidad. Los shapefiles suelen contener entidades grandes con muchos datos asociados y se han utilizado tradicionalmente en aplicaciones SIG de escritorio (Chávez et al., 2021)

#### <span id="page-24-1"></span>**8.22 Datos de hojas de cálculo**

Las hojas de datos son archivos de Excel que se pueden utilizar para tabular datos sean numéricos o alfanuméricos. Estos datos pueden ser usados en ArcGIS y trabajar con ellas del mismo modo que trabaja con otras fuentes de datos tabulares. Por ejemplo, puede agregarlas a 13 ArcMap, verlas en vista previa en ArcCatalog, y usarlas como entradas a herramientas de geoprocesamiento (Chávez et al., 2021).

Significa Keyhole Markup Language. Este formato SIG está basado en XML y se utiliza principalmente para Google Earth. KML fue desarrollado por Keyhole Inc, que más tarde fue adquirida por Google

#### <span id="page-24-2"></span>**8.23 KMZ**

Un archivo KMZ está formado por un archivo KML principal y cero o más archivos complementarios empaquetados en formato .zip formando una única unidad denominada fichero (Chávez et al., 2021).

#### <span id="page-24-3"></span>**8.24 Zonificación**

Se puede entender la zonificación como el proceso de división o parcela miento, ya sea regular o irregular en un área determinada, conducente a la definición de zonas individuales que poseen características propias y un grado relativamente alto de uniformidad interna en todos o en ciertos atributos esenciales para propósitos específicos. La caracterización de las zonas permite la evaluación de su aptitud para posibles tipos de utilización de los recursos (Carazo, 2009).

#### <span id="page-24-4"></span>**8.25 Zonas Agroecológicas**

Este tipo de zonificación evalúa los recursos agrarios, definido zonas agrarias e innovadora en caracterizar extensiones de tierra por medio de información cuantificada de clima suelos y otros factores físicos, que se utilizan para predecir la productividad potencial para varios cultivos de acuerdo con sus necesidades específicas de entorno y manejo (FAO, 2002).

#### <span id="page-25-0"></span>**8.26 Zonificación agrícola**

De acuerdo con los criterios de la FAO (1997), la zonificación agroecológica se refiere a la división de la superficie de tierra en unidades más pequeñas, que tienen características similares relacionadas con la aptitud de tierras, la producción potencial y el impacto ambiental. Define zonas en base a combinaciones de suelo, fisiografía y características climáticas. Los parámetros particulares usados en la definición se centran en los requerimientos climáticos y edáficos de los cultivos y en los sistemas de manejo bajo los que éstos se desarrollan (Palacios, 2017).

#### <span id="page-25-1"></span>**8.27 Cultivos**

Ecuador tiene gran diversidad de producción de cultivos, debido a sus variadas características de suelo, clima y ubicación geográfica, siendo la Costa y la Sierra las de mayor producción. Los principales productos que se cultivan son: el arroz, el trigo, la cebada, el maíz, las arvejas (guisantes), los frijoles, las habas, las lentejas, papas y otros tubérculos y raíces, la yuca, la cebolla, la col (repollo), el tomate, el aguacate, la naranja, la mandarina, la naranjilla, la piña, el limón, la higuerilla, el maní, la soja, la palma africana (palmitos y aceite de palma), el algodón, el abacá, el café, el cacao, el banano, el plátano, la caña de azúcar, soya entre otros (Basantes, 2015).

#### <span id="page-25-2"></span>**8.28 Cultivo de papa (Solanum tuberosum)**

Es una planta originaria de los Andes, es uno de los tubérculos más consumidos en el Ecuador. Este producto agrícola tiene un importante contenido de almidón y que en promedio puede alcanzar un 14 %. Además, su contenido en proteína y grasa es bajo y presenta una gran variedad de posibilidades para ser industrializada y obtener productos con valor agregado de gran aceptación por parte del consumidor en general.

En el Ecuador, un total del 0,4 % del territorio de uso agropecuario se dedica a la producción de papa, lo que corresponde a 49.719 ha, 75,6 % de esta superficie se encuentra en manos de pequeños productores con extensiones de tierra de entre 1 y 5 ha, 11,9% en productores que poseen de 5 a 10 ha, 10,7 % en productores que poseen de 10 a 50 ha y tan solo el 1,8 % del total de hectáreas de cultivo están en manos de productores grandes con extensiones de más de 50 ha. Se producen 409.733 t de papa al año y el rendimiento promedio por hectárea es de 9,2 t, lo que refleja un problema de baja productividad que hay que enfrentar (Cárdenas, 2010).

#### <span id="page-26-0"></span>**8.29 Variedades**

Según el autor (Monteros, 2010), menciona que las 350 variedades que se estiman que existen apenas 14 se encuentran en los mercados de las provincias de la sierra central del Ecuador. Las variedades más conocidas son: Uvilla, Yema de huevo, Leona negra, Coneja negra, Coneja blanca, Puña, Calvache, Chaucha colorada, Santa Rosa y Carrizo. Las variedades mejoradas son las siguientes supremas, papa pan, victoria, natividad, superchola, capiro, santa Isabel entre otras

### <span id="page-26-1"></span>**8.30 Zonas de producción**

El cultivo de papa en el Ecuador se realiza en alturas comprendidas entre los 2700 a 3400 m, se produce en las diez provincias de la Sierra, las más representativas por el volumen de producción son: Carchi, Pichincha, Tungurahua, Chimborazo y Cotopaxi (Guzmán & Morán, 2015).

#### <span id="page-26-2"></span>**8.31 Cultivo de maíz** *(Zea mays)*

Es uno de los más importantes debido a la superficie destinada para su cultivo; y al papel que cumple como componente básico de la dieta de la población ecuatoriana. El Ecuador posee una gran agrobiodiversidad, siendo el maíz de altura un ejemplo de esta por los diversos tipos, formas y colores de grano que se encuentran en la región Andina, al ser ésta un centro de diversificación de este cereal (Zambrano et al., 2021).

#### <span id="page-26-3"></span>**8.32 Variedades**

Entre las principales variedades nativas de maíz que se cultivan en la sierra del Ecuador se tienen: cuzco ecuatoriano, canguil ecuatoriano, racimo de uva, chillos, huandango, morochon, patillo, chulpi y kcello, y entre las variedades mejoradas están: "Chaucho mejorado", "Mishca mejorado", "blanco blandito mejorado", "Guagal mejorado", "Zhima mejorado" (Yánez, 2013)

#### <span id="page-26-4"></span>**8.33 Zonas de producción**

La distribución de algunos de los tipos de maíces más cultivados en las provincias de la Sierra se debe a los gustos y costumbres de los agricultores. Así, en la Sierra norte (provincias de Carchi, Imbabura, Pichincha) se produce principalmente maíces con granos de tipo amarillo harinoso, en la parte central (Tungurahua, Chimborazo y Bolívar) se cultiva los maíces de grano blanco harinoso y en la Sierra sur (Cañar y Azuay) el maíz denominado "Zhima", de grano blanco dentado o amorochado.

Las parcelas se ubican en altitudes entre 2200 y 3000 metros sobre el nivel del mar (m s.n.m.), con pendientes moderadas a fuertes (12 a 50 %), suelos francos, poco o moderadamente profundos, con temperaturas promedio de entre 12 y 25 °C y precipitaciones de entre 500 a 1 200 mm al año, dependiendo de la zona (MAG, 2020). La mayor parte de las zonas de producción son susceptibles a eventos climáticos adversos, como heladas, vientos fuertes y sequías (Hernández, 2019).

#### <span id="page-27-0"></span>**8.34 Cultivo de melloco (Ullucus tuberosus Loz.)**

El melloco en Ecuador es el segundo tubérculo en importancia, después de la papa. Es parte de la alimentación de una gran mayoría de la población ecuatoriana, tanto en zonas urbanas como en las rurales; además, el follaje del melloco es consumido especialmente por el ganado vacuno y constituye un componente de varios agroecosistemas. El melloco es apreciado por los nativos andinos por ser especie resistente a las heladas, y aventaja a las otras plantas andinas productoras de tubérculos; por tanto, se le puede sembrar en diversidad de sitios. Además, es una especie que produce alto rendimiento en número de tubérculos por planta, y porque este tubérculo constituye un buen alimento andino (Caicedo et al., 1998).

#### <span id="page-27-1"></span>**8.35 Variedades**

Dentro del El Programa de Cultivos Andinos del INIAP, se tiene las variedades: Puca-rojo y Quillu-amarillo (Centro-Norte de la Sierra ecuatoriana); INIAP-Caramelo y las líneas promisorias, blanco-jaspeado con puntos rojos y blanco-crema (Chimborazo, Cañar, Azuay). En América Andina se cultiva diversas variedades, pero las más apetecidas son: gallo rojo, bola caramelo, bola roja, gallo blanco y pintado, papa melloco rosado y amarillo (INIAP, 1993).

#### <span id="page-27-2"></span>**8.36 Zonas de producción**

En Ecuador, los principales centros de producción de melloco se encuentran en las provincias de Carchi, Imbabura, Pichincha, Cotopaxi, Tungurahua, Chimborazo y Cañar; en las restantes provincias el cultivo casi ha desaparecido, o se produce en parcelas pequeñas de autoconsumo (INIAP, 2003).

#### <span id="page-28-0"></span>**8.37 Cultivo de chocho** *(Lupinus mutabilis)*

El chocho, es una leguminosa que tiene un gran potencial no solo para la alimentación humana, sino también para la alimentación de animales. Sin embargo, varias características desfavorables han obstaculizado su cultivo, en particular su crecimiento indeterminado y alto contenido de alcaloides. Se estima que el área total del cultivo de chocho en los Andes alcanza las 10 000 ha

El chocho tiene la capacidad de fijar nitrógeno del aire en el suelo, así como es utilizado en rotaciones y asociaciones de cultivos en el manejo lógico de la agricultura andina. Pero fundamentalmente, es la leguminosa andina con mayor contenido de proteína, grasa de alta calidad, fibra, calcio, fósforo, hierro, zinc, que le convierten en un alimento estratégico en la lucha contra la desnutrición en el área rural y urbana; con la ventaja que algunos sitios de la sierra ecuatoriana ya tienen una cultura de su consumo, ya sea solo, combinado con tostado o en "ceviche" como usualmente se lo encuentra en algunos sectores urbanos de la sierra ecuatoriana (Valdivieso, 2007).

#### <span id="page-28-1"></span>**8.38 Variedades**

En el país se cultiva la variedad a la que los campesinos la conocen como "criolla", sin embargo, el INIAP, tiene una variedad de buena calidad a la que denomina INIAP-450- Andino.

#### <span id="page-28-2"></span>**8.39 Cultivo de frejol (Phaseolus vulgaris L.)**

Es una leguminosa que se encuentra distribuida en los cinco continentes, debido a que presenta una gran diversidad genética y adaptación a diferentes condiciones edafoclimáticas. Se desarrolla en climas cálidos, templados y templados-fríos, es susceptible a los cambios bruscos de temperatura, los cuales afectan su rendimiento. Se puede consumir como grano seco o tierno y debido al aporte de una gran cantidad de nutrientes, constituye un producto básico en la dieta de las personas, especialmente en los países subdesarrollados, donde se considera la proteína de los pobres (Granda & Adelmo, 2020).

En Ecuador es uno de los granos comestibles de mayor importancia económica y nutricional, ya que ocupa el primer lugar en producción y consumo. El manejo agronómico del cultivo de fréjol incluye varias labores culturales, así como el empleo de diferentes variedades y cultivares que pueden influir en la obtención de altos rendimientos.

#### <span id="page-29-0"></span>**8.40 Variedades**

En el país se cultivan más de 50 especies de frejol. Las más deseadas por el mercado son: el blanco panamito, boca negra, calima rojo, canario, bolón, rojo moteado, calima negro y toa (Torres Navarrete et al., 2013).

#### <span id="page-29-1"></span>**8.41 Zonas de producción**

En Ecuador, el fréjol es una de las leguminosas de grano comestible que ocupa el primer lugar en producción y consumo, el cual tiene más de 100000 ha cultivadas. Las zonas que se dedican a la producción de fréjol en el país se encuentran en las provincias: Carchi, Imbabura, Cotopaxi, Tungurahua, Cañar, Pichincha, Loja y Bolívar (Basantes, 2015).

### <span id="page-29-2"></span>**8.42 Cultivo de quinua (Chenopodium quinoa Willdenow.)**

En el Ecuador el cultivo tiene un espacio productivo amplio pues el país posee características geográficas y climáticas adecuadas para su desarrollo, sembrándose por la mayoría de los agricultores de manera tradicional con sus prácticas ancestrales especialmente en hileras, como complemento al huerto familiar y en asocio con cultivos como el maíz, papa, habas, oca, mellocos. Hay entidades como el Instituto Nacional Autónomo de Investigaciones Agropecuarias, INIAP, el Ministerio de Agricultura, Ganadería, Acuacultura y Pesca, MAGAP y algunas Universidades que vienen realizando investigaciones para una mayor tecnificación del cultivo y mejorar su productividad(Mena, 2014).

La quinua (*Chenopodium quinoa*,Wild), es un nutritivo pseudo cereal autóctono de los Andes, cuyo centro de origen se encuentra en alguno de los valles de la zona andina, habiéndose llegado a determinar que la mayor variabilidad de este cultivo se encuentra a orillas del lago Titicaca entre las repúblicas de Perú y Bolivia.

Por los pueblos tradicionales andinos es considerada una valiosa planta medicinal, siendo utilizada sus diversas partes para el tratamiento de hemorragias, abscesos, migrañas, luxaciones, diabetes, osteoporosis y para relajar los vasos sanguíneos. Teniendo además otros usos como en la cosmética y como alimento forrajero para el ganado.

## <span id="page-29-3"></span>**8.43 Variedades**

En el sector rural, los campesinos cuentan con semillas a las que denominan chaucha y dulce, pero que por lo general están mezcladas y no permiten tener una plantación uniforme y luego la cosecha de granos iguales. Por su parte el INIAP, dispone de variedades tales como:

INIAP-Tunkahuan (dulce, sinsaponina), que produce bien entre los 2 000 a 3 400 metros sobre el nivel del mar e INIAP-Taruka Chaqui o Pata de venado (dulce, sin saponina) que produce bien entre los 2 800 y los 3 800 metros sobre el nivel del mar, las que debe recurrirse para asegurar buenas cosechas (INIAP, 2009).

#### <span id="page-30-0"></span>**8.44 Zonas de producción**

Respecto de los centros de producción indica que en Ecuador la quinua ha persistido entre los campesinos del área de Carchi, Imbabura, Pichincha, Cotopaxi, Chimborazo y Loja (Cardozo, 1976, Tapia, 1976 y Romero, 1976). También señalan que las quinuas de Latacunga, Ambato, Carchi, Riobamba y Cuenca son de grano chico, en general de porte elevado y de grano bastante amargo. Calculan que la superficie total cultivada es de unas 1200 ha en todo el país (INIAP, 2009).

## <span id="page-30-1"></span>**9 PREGUNTA CIENTÍFICA**

¿El mapeo ayuda a zonificar las unidades productivas agropecuarias?

Sí es posible realizar el mapeo ya que es una herramienta muy útil para zonificar las unidades productivas agropecuarias. Esta zonificación ayuda a los agricultores a tomar decisiones más informadas sobre los cultivos.

## <span id="page-30-2"></span>**10 MATERIALES Y MÉTODOS**

#### <span id="page-30-3"></span>**10.1 Equipos y materiales de campo**

Se emplearon materiales y equipos de campo como:

- Cámaras fotográficas
- $\triangleright$  G.P.S
- $\triangleright$  Computadora
- $\triangleright$  ArcGIS online
- $\triangleright$  Materiales
- $\triangleright$  Cuaderno de campo
- $\triangleright$  Formularios de encuestas

## <span id="page-31-0"></span>**11 CARACTERÍSTICAS DEL LUGAR**

#### <span id="page-31-1"></span>**11.1 Localización**

La presente investigación se realizó en la provincia de Cotopaxi, en sus 8 comunidades del cantón Salcedo y Pujilí. Los cultivos en estudio son: papa *(Solanum tuberosum*), maíz (*Zea Mays*), chocho *(Lupinus mutabilis*), frejol *(Phaseolus vulgaris L*.), melloco (*Ullucus tuberosus Loz*.), quinua (*Chenopodium quinoa Willdenow*).

*Ilustraión 1. Localización del proyecto* 

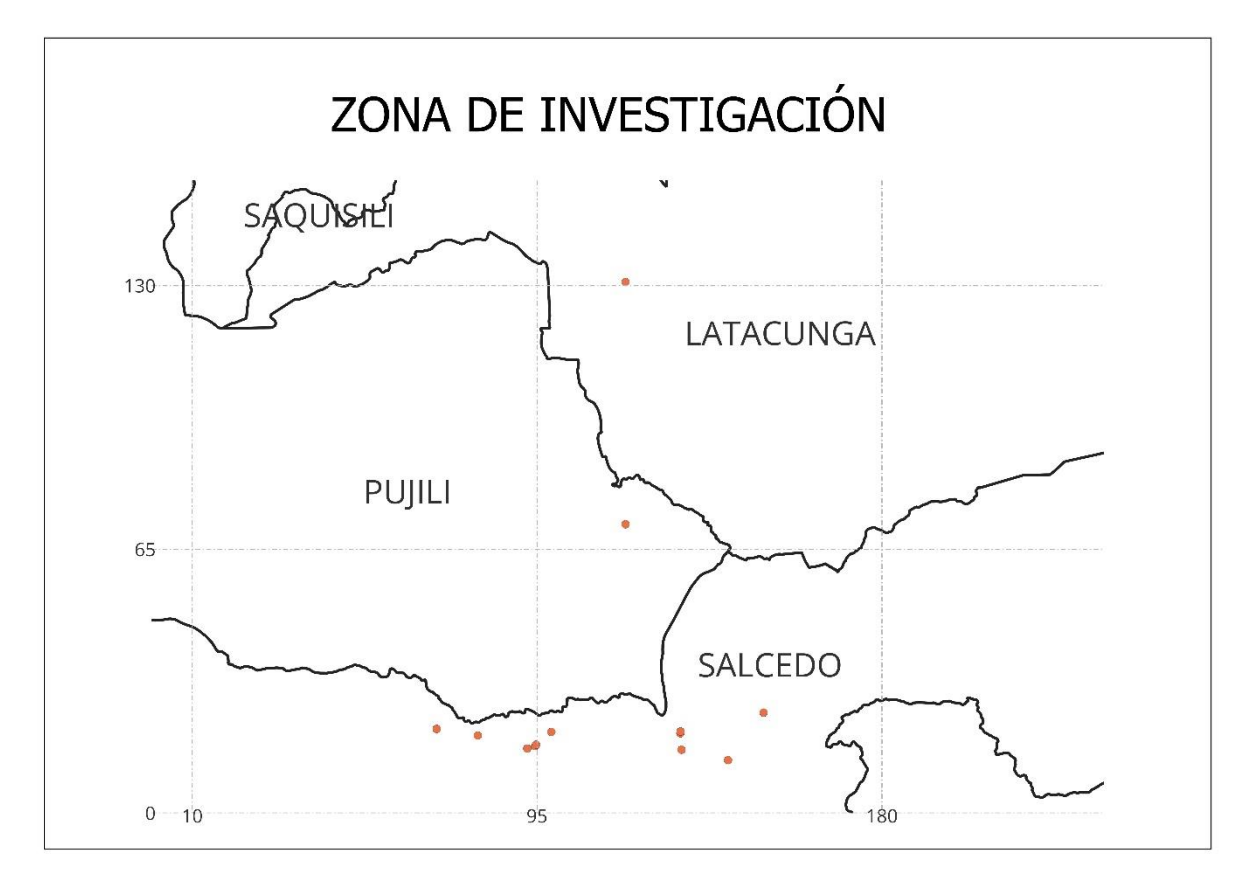

**Fuente:** ArcGis Online **Elaborado por: (**Pilatasig D. 2024)

#### <span id="page-32-0"></span>**11.2 Ubicación**

La zona de investigación de las comunidades de Salcedo y Pujilí pertenecientes a la provincia de Cotopaxi.

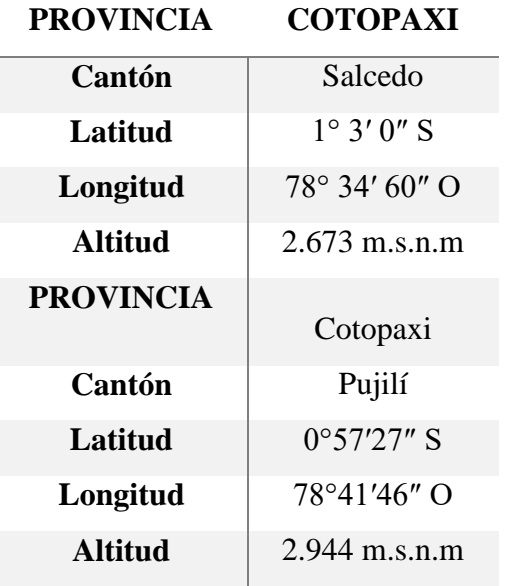

## <span id="page-32-1"></span>**12 METODOLOGÍA**

Es una investigación de campo o directa según, es la que se efectúa en el lugar y tiempo en que ocurre los fenómenos objeto de estudio, es una investigación de tipo no experimental en base a la recolección de datos de interés o por conveniencia y al uso de encuestas dirigidas a los agricultores de las comunidades del cantón Salcedo y Pujilí de la provincia de Cotopaxi.

Los datos que se pudo obtener son de fuente primarias mediante la visita de campo que se realizó a los peque;os agricultores.

### <span id="page-32-2"></span>**12.1 Tipo de investigación**

## <span id="page-32-3"></span>*12.1.1 Cualitativa*

La observación cualitativa: este método sólo mide características de los elementos a investigar. El investigador observa a los encuestados a distancia. Dado que se encuentran en un ambiente cómodo, las características observadas son naturales y efectivas (Guevara et al., 2020).

*Dentro de nuestra investigación se analizó los cultivos dentro de ellos las variedades existentes, área de producción y el uso de la producción.*

#### <span id="page-33-0"></span>*12.1.2 Cuantitativa*

La observación cuantitativa: es la recopilación objetiva de datos que se centran principalmente en números y valores. Los resultados de la observación cuantitativa se obtienen utilizando métodos de análisis estadísticos y numéricos como la edad, la forma, el peso, el volumen, la escala (Guevara et al., 2020).

La investigación, tocó estos aspectos ya que describe las cualidades de las unidades de producción y cuantifico las mismas a modo de indicadores para su análisis respectivo.

#### <span id="page-33-1"></span>*12.1.3 Descriptiva*

El proyecto de investigación se basa en la clasificación, definición, la zonificación de las unidades productivas de los cultivos en estudio en la provincia de Cotopaxi, se realizó un mapa con la finalidad de identificar zonas productivas con la información de las encuestas realizadas.

#### <span id="page-33-2"></span>*12.1.4 No experimental*

La presente investigación corresponde a "no experimental" El objetivo de estudio fue levantado en 8 comunidades de la provincia de Cotopaxi que se llevó a cabo la determinación de las variedades existentes y conservación de los cultivos andinos por los agricultores de cada una de las comunidades a través de encuestas para capturar más información.

#### <span id="page-33-3"></span>**12.2 Procedimiento la investigación**

#### <span id="page-33-4"></span>*12.2.1 Trabajo de campo*

Para esta investigación se realizó la visita a las comunidades del cantón Salcedo y Pujilí de la provincia de Cotopaxi donde se desarrolla el problema, observando el desempeño de cada una de las actividades y aplicando la herramienta de investigación, en este caso las encuestas con el fin de dar a conocer los objetivos y alcances de la investigación y obtener las facilidades necesarias para su desarrollo, se estableció comunicación con los productores de las comunidades.

#### <span id="page-33-5"></span>*12.2.2 Revisión bibliográfica*

El trabajo de revisión bibliográfica constituye una etapa fundamental de todo proyecto de investigación y debe garantizar la obtención de la información más relevante en el campo de estudio, de un universo de documentos que puede ser muy extenso(Gómez et al., 2014).

Para esto se apoyó de información secundaria mediante fuentes académicas de archivos las cuales se encuentran sustentados en las referencias bibliográficas del presente documento, y estas a su vez sirven para constatar los resultados obtenidos como la herramienta de investigación aplicades en el trabajo de campo.

#### <span id="page-34-0"></span>**12.3 Técnicas e instrumentos para la recolección de datos**

#### <span id="page-34-1"></span>*12.3.1 Encuestas*

La encuesta como instrumento de la investigación descriptiva, es utilizada común procedimiento de investigación, ya que permite obtener y elaborar datos de modo rápido y eficaz involucran de forma coordinada múltiples técnicas y etapas del proceso de investigación. Tendremos como referencia principal la encuesta mediante entrevista personal cara a cara que es la que genera una mayor calidad de los datos (Casas et al., 2003).

#### <span id="page-34-2"></span>*12.3.2 Fase de planificación*

Comprende los requisitos del usuario, recopilación de información de las zonificaciones y las herramientas de desarrollo a utilizar en el mapa.

#### <span id="page-34-3"></span>*12.3.3 Fase de desarrollo*

Corresponde al análisis, diseño e implementación del mapa, se utilizó el software Arcgis online.

#### <span id="page-34-4"></span>*12.3.4 Fase de finalización*

Validación del Mapa, el mapa está disponible en la página web para los usuarios.

## <span id="page-34-5"></span>**12.4 Implementación del mapa**

#### <span id="page-34-6"></span>*12.4.1 Creación de la cuenta en ArcGis for Developers*

Ingresamos a Google Chrome al buscador, escribimos Arcgis for developers la cual desplegara varios enlaces.

*Ilustraión 2. Creación de cuenta*

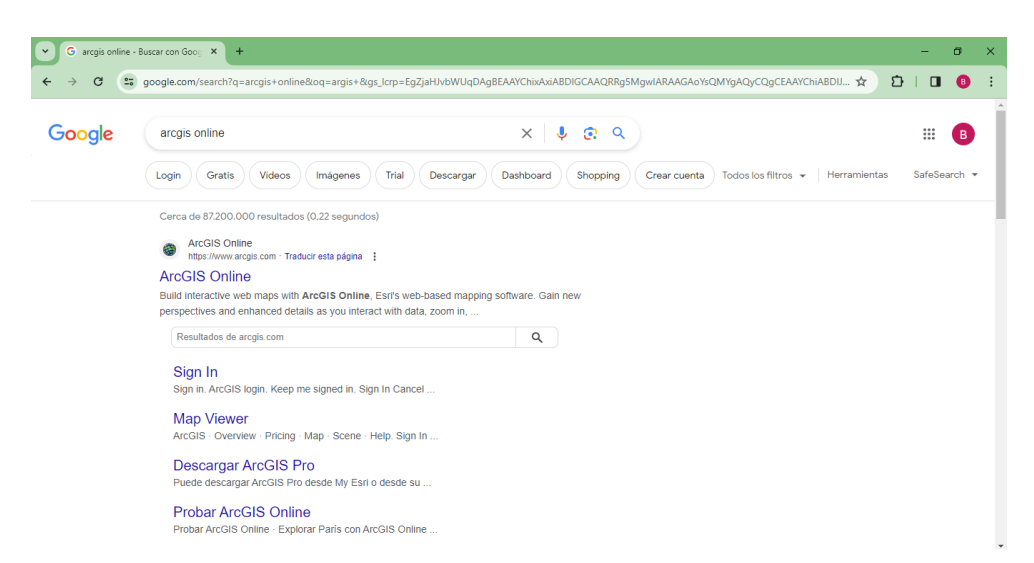

#### **Elaborado por: (**Pilatasig D. 2024)

Ingresamos en el primer link: https://developers.arcgis.com/ damos click en Sing up for free en la que se debe realizar el registro correspondiente nos pedirá correos nombres, fecha de nacimiento, y una clave.

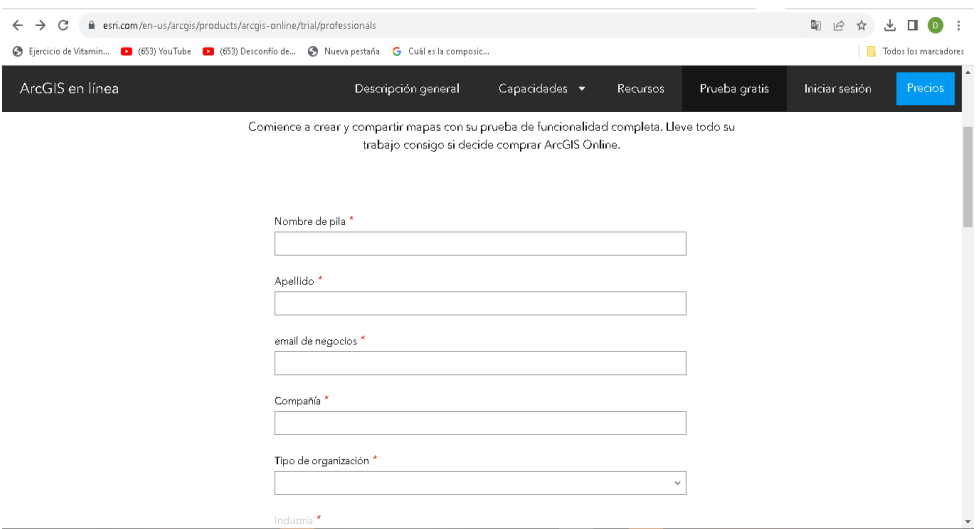

**Elaborado por: (**Pilatasig D. 2024)

Ya ingresado al link nos pedirá usuario y contraseña, ingresado los datos correspondientes se desplegará el inicio del Arcgis Online.

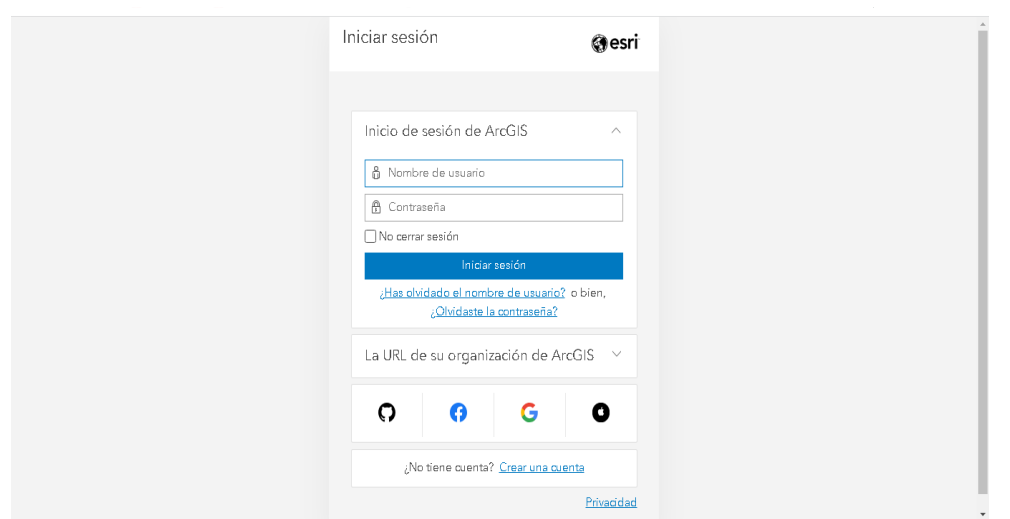

**Elaborado por: (**Pilatasig D. 2024)

## <span id="page-36-0"></span>*12.4.2 Creación de mapas con Widgets*

Para desarrollar este mapa en el ArcGis Online con la herramienta Widgtes damos clic crear aplicación y seleccionamos la opción Web AppBuilder donde se despliega una ventana en la cual ponemos el titulo (mapa cultivos\_Ekorural).

*Ilustraión 3. Creación de mapas*

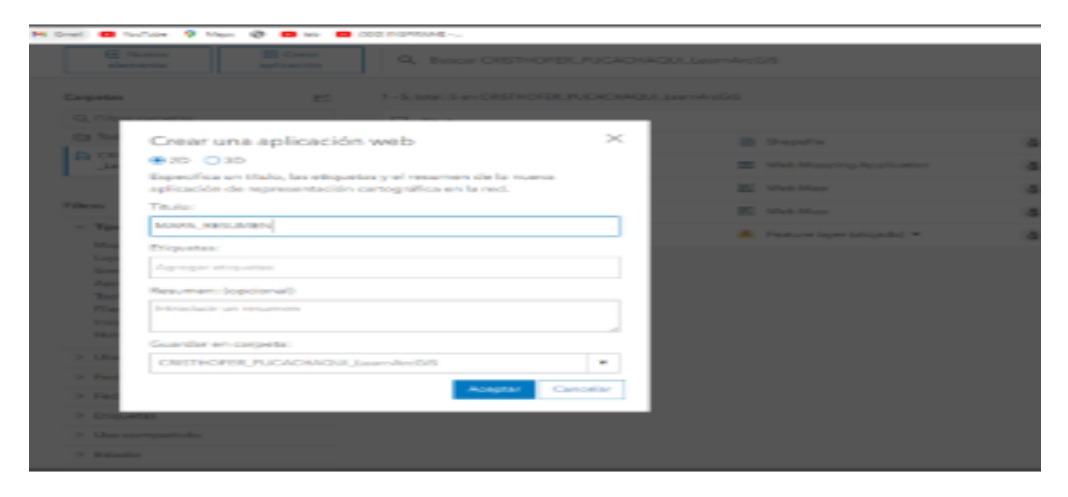

**Elaborado por: (**Pilatasig D. 2024)

Para el uso de la herramienta Widget seleccionamos en la parte superior la opción Widget los que nos permite seleccionar un Wiget.

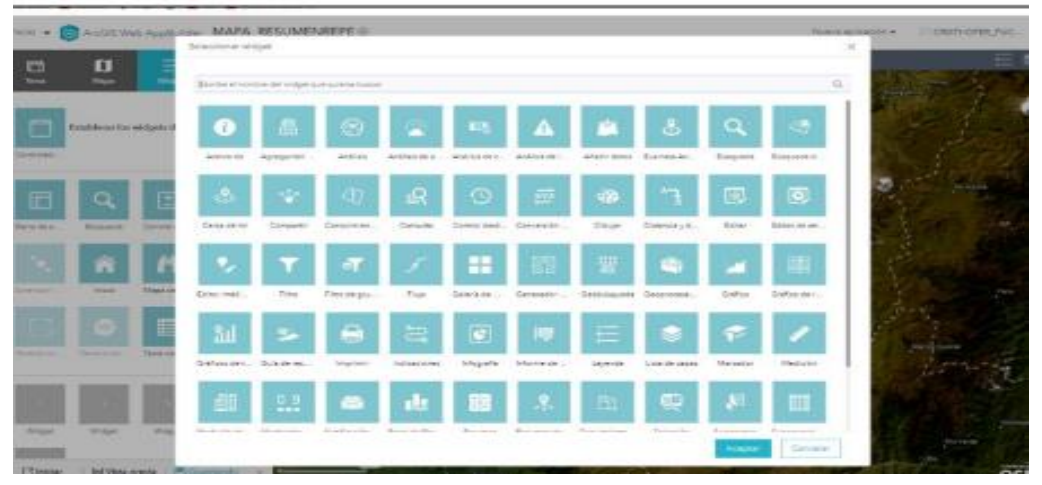

**Elaborado por: (**Pilatasig D. 2024)

El primer widget se utilizará es de resumen seleccionamos el Widget y aceptamos posteriormente se despliega la configuración en campo de filtro de la capa de resumen seleccionamos cultivo en tipo selección suma, en campo damos clic y aceptamos. Esta herramienta nos permite utilizar para contabilizar el número de cultivos, especie y las áreas sembradas.

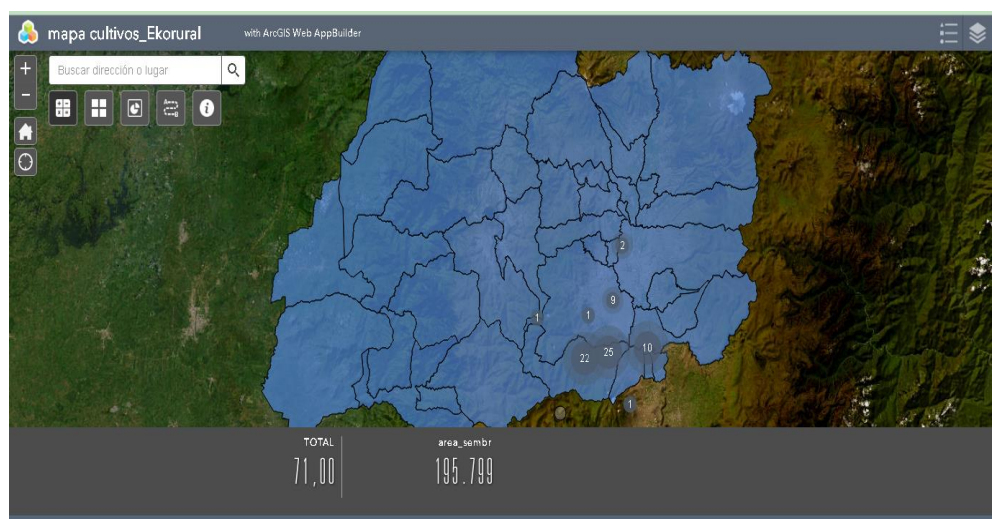

**Fuente:** Arcgis Online **Elaborado por: (**Pilatasig D. 2024)

El segundo Widget que se utilizara es una infografía seleccionamos el Widget luego escogemos la plantilla de barras, en la fuente de datos seleccionamos puntos válidos, después vamos a configuración de grafico escogemos en modo visualización la opción mostrar valor por categoría, en campo de categoría seleccionamos cultivo, operación suma y en campos de valores damos clic.

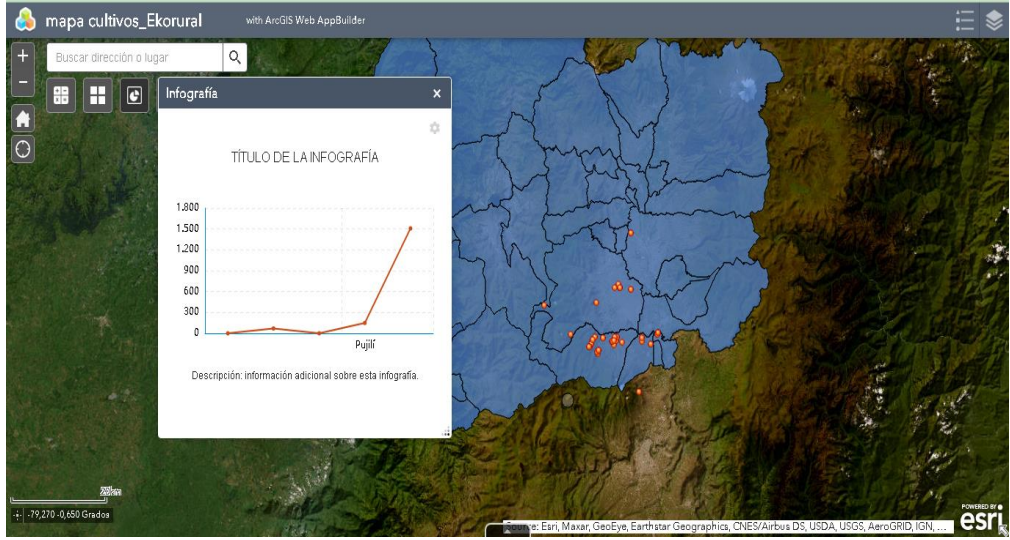

**Fuente:** Arcgis Online **Elaborado por: (**Pilatasig D. 2024)

El tercer Widget que se utilizara es de indicaciones el Widget luego se despliega la opción para configurar, elegimos la opción en kilómetros en unidades de longitud de los indicadores y damos clic en aceptar. Esta herramienta nos permite iniciar la ubicación actual hasta el punto de que deseamos dirigirnos de los cultivos.

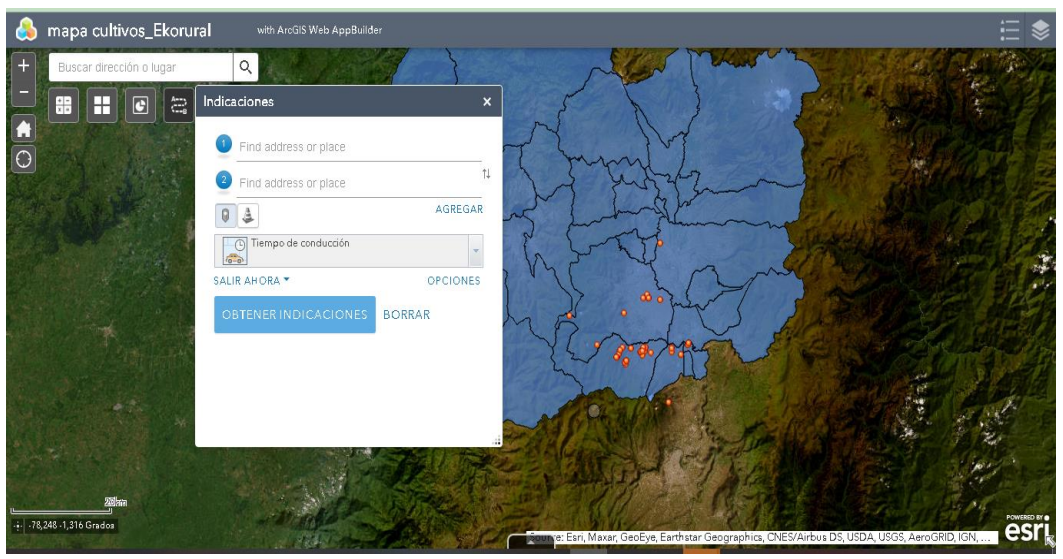

**Fuente:** Arcgis Online **Elaborado por: (**Pilatasig D. 2024)

La cuarta herramienta de atributos que se utilizara es Tabla de atributos seleccionamos el Widget, en configuraciones seleccionamos capa, el archivo puntos válidos y damos clic en aceptar. Este Widget es una herramienta que nos permite analizar los datos que se colocan en mapa de manera tabulada y muestra datos como son las coordenadas X, Y y Z, provincia, cantón, parroquia, sector, cultivo y superficie.

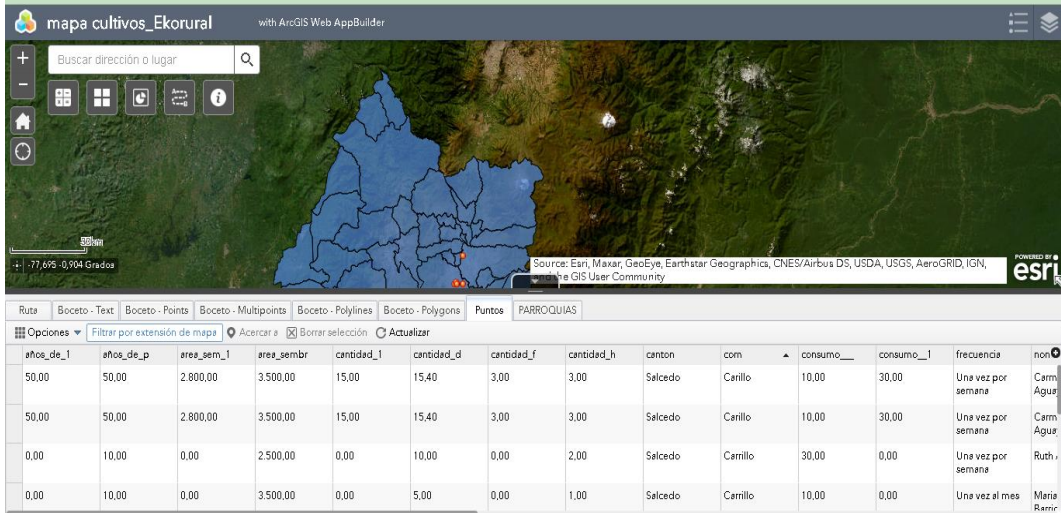

### **Fuente:** Arcgis Online **Elaborado por: (**Pilatasig D. 2024)

En el siguiente paso guardamos el documento con todas las configuraciones de herramientas que se utilizara y verificamos que este guardado en nuestro contenido de Arcgis online que los Widgets se encuentren en el mapa de manera permanente.

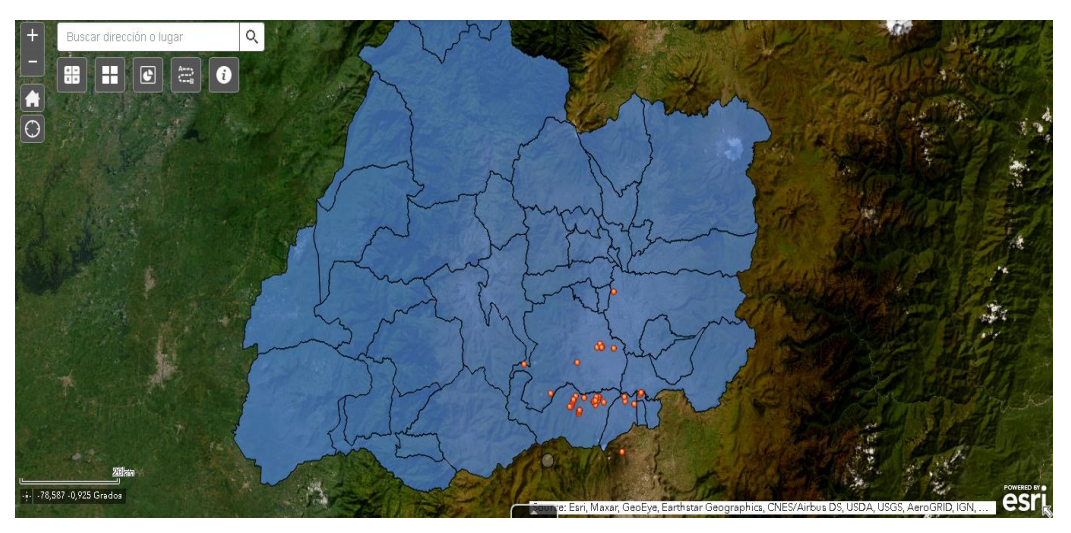

**Fuente:** Arcgis Online **Elaborado por: (**Pilatasig D. 2024)

## <span id="page-40-1"></span><span id="page-40-0"></span>**13 ANÁLISIS Y DISCUSIÓN DE RESULTADOS**

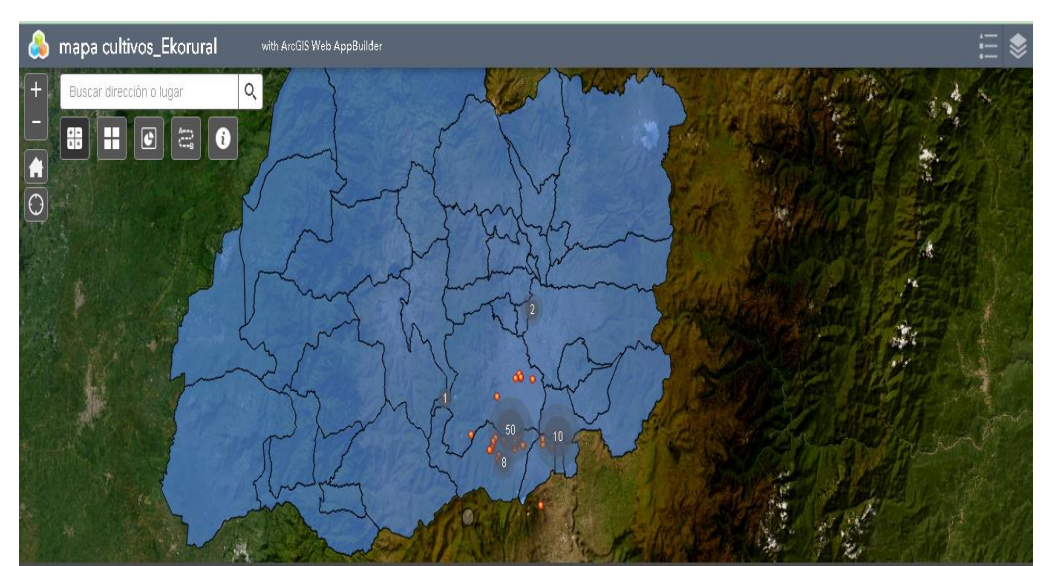

*Ilustraión 4. Mapa general de los cultivos* 

**Fuente:** Arcgis Online **Elaborado por: (**Pilatasig D. 2024)

**Elaborado por: (**Pilatasig D. 2024)

En la ilustración 4 se puede observar la dispersión de los cultivos en las diferentes comunidades de la provincia de Cotopaxi, estableciendo los sectores priorizados, su area, el area de producción, uso de la producción, ocupando el mayor porcentaje de producción de papa y maíz y los otros cultivos ocupando menor porcentaje de produccion.

## **Cultivo de papa**

![](_page_40_Figure_6.jpeg)

*Grafica 1. Variedades*

En la gráfica 1 se observa la diversidad de la papa reportada, las papas mejoradas ocupan el 20 % del total de las variedades ya mencionadas, mientras que en un 3 % de la diversidad nativas están ausentes, en nativas el 70 % y en mejoradas ausentes un 8 %. En la información obtenida muestra que existe mayor diversidad de papa nativas concentradas en comunidades que siguen cultivando dichas variedades. Según los autores (Montero & Reinoso, 2005) mencionan que las variedades nativas resistieron el impacto de la revolución verde exiliándose en las laderas y en terrenos marginales, cada día su área cultivada se ha ido reduciendo, e incluso algunas variedades se han perdido debido al remplazo de variedades mejoradas.

![](_page_41_Figure_1.jpeg)

*Grafica 2. Distribución de cultivos por comunidades*

**Fuente:** Encuestas

El grafico 2, Indica que la mayor diversidad en papa nativa reportada fue en las comunidades de Atocha y Carillo, por lo contrario, las variedades mejoradas se pudieron encontrar. Uno de los factores influyentes es la ubicación geográfica de las comunidades Atocha y Carrillo las cuales se distinguen en tener diferentes diversidades de cultivos misma diversidad que se ve afectada por factores climáticos y el remplazó por material genético mejorado. La información analizada concuerda, con lo mencionado (Yumisaca, 2010), por lo que estima que hay alrededor de 350 variedades nativas, cultivadas por pequeños agricultores sobre los 3200 metros, en parcelas de 0.1 a 0.5 ha.

**Elaborado por: (**Pilatasig D. 2024)

![](_page_42_Figure_0.jpeg)

*Grafica 3. Área de producción hortícola*

#### **Fuente:** Encuestas

**Elaborado por: (**Pilatasig D. 2024)

En el grafico 3, indica el área de producción que tienten los agricultores, el 70 %poseen una superficie de (5000 a 10000) m², el 25 % poseen un área de (1000 a 5000) m² y finalmente 5 % poseen (100 a 1000) m².deacuedo a (Argandoña, 2015) se ha demostrado la importancia que tienen las áreas productivas y áreas verdes para el desarrollo de las comunidades.

![](_page_42_Figure_5.jpeg)

*Grafica 4. Uso de la producción* 

**Fuente:** Encuestas **Elaborado por: (**Pilatasig D. 2024)

En la gráfica 4 se observa que de un total de 100% de la producción, el 30% se utiliza en el consumo familiar, 10% se utiliza de semilla para siembra y el 60% de la producción de papa se la vende en los mercados de comercialización de las zonas de Cotopaxi. Según (Méndez & Castellano 2018) mencionan que las papas pueden ser comercializadas directamente a los consumidores en puestos de venta en granjas, mercados de agricultores, y a través de otros puntos de venta locales. Otra parte se le destina para el consumo de los mismos productores y la otra parte para la semilla.

## **Cultivo Maíz**

![](_page_43_Figure_2.jpeg)

*Grafica 5. Variedades de maíz* 

**Fuente:** Encuestas **Elaborado por: (**Pilatasig D. 2024)

En la gráfica 5, indica las variedades reportadas en maíz, la mayor presencia de genotipos de maíz que se mantiene en las comunidades y actualmente están sembrado, cosechando, y consumiendo el 80% maíz amarillo y 20% de maíz blanco. La información concuerda con lo mencionado, Según (López D, 2013)menciona que los agricultores de pequeña escala siguen cultivando genotipos de maíz criollo que les permiten atender la demanda de los mercados especializados en mejores precios.

*Grafica 6. Maíz en comunidades*

![](_page_44_Figure_1.jpeg)

**Fuente:** Encuestas **Elaborado por: (**Pilatasig D. 2024)

En la gráfica 6, se puede ver que existe presencia un 70% de agrobiodiversidad de maíz nativo, donde la mayor diversidad reportada fue por la comunidad de Carrillo y es donde prevalece un mayor número de genotipos nativos, en la comunidad de Una lagua prevalece un 25% de maíz mejorado, y en el barrio cajuco la gloria el 5% de los agricultores sigue conservando el maíz nativo, aunque pocos agricultores los siembran. Según el autor (Ortega, 2006) menciona que los agricultores son conscientes y conocen la importancia de conservar y mantener las variedades locales, que a pesar de las amenazas que se enfrentan como el uso de genotipos mejorados ya que los nativos son buenos en la economía y consumo.

![](_page_45_Figure_0.jpeg)

![](_page_45_Figure_1.jpeg)

**Fuente:** Encuestas **Elaborado por: (**Pilatasig D. 2024)

En la gráfica 7 se observa que los agricultores que poseen una superficie (5000-10000) metros cuadrados tienen mayor variedad de maíz, mientras que los que tienen un uso de tierra de (1000-5000) solo cultivan una variedad y los de (100-1000) metros cuadrados siembran para el consumo familiar. En las comunidades de la provincia de Cotopaxi la superficie cultivada de maíz es de 38.840 hectáreas y la distribución del cultivo de algunos tipos de maíz está determinado por los gustos y costumbres de los agricultores y algunos aún no están caracterizados y en estadios fenológicos varias direcciones prometedoras.

![](_page_45_Figure_4.jpeg)

*Grafica 8. Uso de la producción de maíz*

**Fuente:** Encuestas **Elaborado por: (**Pilatasig D. 2024)

En la gráfica 8 se observa que el 80% de la producción de maíz es para la venta en mercados locales, el 5% se de esta producción es dedicada al consumo familiar y el 10% es almacenada como semilla para siembra, según(López, 2019)nos menciona que el cultivo es de mucha importancia en los sistemas de producción de los pequeños productores, su consumo desde el estado lechoso, hasta el grano seco, y con el aumento de la productividad se va a satisfacer la necesidad básica alimenticia de un creciente aumento poblacional del país y generar oportunidades rentables de ocupación laborar de jóvenes en el sector rural, logrando el arraigo de las familias campesinas. Se puede enfocar como rubro comercializable ya que cuenta con mercado seguro acondicionamiento, almacenamiento y distribución de semilla de calidad para la producción.

#### **Cultivo de chocho**

![](_page_46_Figure_2.jpeg)

#### *Grafica 9. Cultivo de chocho*

**Fuente:** Encuestas **Elaborado por: (**Pilatasig D. 2024)

En la gráfica 9 se observa que las variedades de chochos que más sobresalen en la provincia de Cotopaxi son, el 80% de chocho mejorado y el 20% de chocho nativo. Según el autor (Banegas, 2019)menciona que la importancia del cultivo por parte de dichas comunidades quedó plasmada en pinturas de cerámicas y tributos encontrados. Sin embargo, la especie fue desplazada por la introducción de cultivos mejorados, lo cual influyó en la disminución de su área cultivada y semilla nativas.

*Grafica 10. Frecuencias de consumo*

![](_page_47_Figure_1.jpeg)

**Fuente:** Encuestas **Elaborado por: (**Pilatasig D. 2024)

En la gráfica 10 se observa que la frecuencia con la que consumen los productores sus productos, tienen una frecuencia de consumo muy alta con respecto a los compradores, el 70% de la producción de chocho es consumida una vez cada 15 días por sus productores, el 10% de estos consume una vez al mes y el 20% de productores lo consumen solo en la temporada de cosecha, estos datos se corroboran con lo mencionado por el autor (Banegas, 2019) se estimaron que el consumo de chocho en la sierra y oriente es de 0,4 kg mensuales, no obstante, los niveles de consumo son medianos en la sierra y oriente, pero bajo en la costa en relación a la cantidad recomendada de 0,8 kg per cápita al mes, donde la época de mayor consumo en la sierra fue en el periodo escolar y también en los meses de marzo y abril para la preparación del tradicional plato de fanesca.

![](_page_48_Figure_0.jpeg)

*Grafica 11. Comunidades donde se siembran chocho*

En la gráfica 11 se observa que la siembra de la variedad mejorada y la variedad nativa tiene un mayor índice de siembra en Isinche de infantes que está ubicada en Pujilí con 50% de la producción de semilla mejorada, seguido de compañía baja con un 305 de producción por ciclo del choclo, y en último lugar tenemos a barrio cajuco la gloria con una producción de 20%. En las comunidades de la provincia de Cotopaxi reporta un rendimiento de 220 kg/ha, lo cual significa el triple de incremento de la productividad, pero están lejos de alcanzar el promedio de la variedad Andino (1500 kg/ha).

**Fuente:** Encuestas **Elaborado por: (**Pilatasig D. 2024)

![](_page_49_Figure_0.jpeg)

*Grafica 12. Uso de la producción de chocho*

**Fuente:** Encuestas **Elaborado por: (**Pilatasig D. 2024)

En la gráfica 12 se observa que de un 100% de la producción de chocho, el 70% se va a la venta a los mercados locales de Cotopaxi, el 20% se lo dedica a consumo familiar y el 10% a la conservación de semilla para siembra. Según (Banegas, 2019) el mayor volumen de la producción (90%) se destina para la venta, mientras que el 10% restante es para consumo familiar y semilla.

![](_page_49_Figure_4.jpeg)

![](_page_49_Figure_5.jpeg)

**Fuente:** Encuestas **Elaborado por: (**Pilatasig D. 2024)

En la gráfica 13 se observa, el 90% de área (1000-5000) m^2 productiva es ocupada para la siembra de chocho de la variedad mejorada y el 5% de la superficie (100-1000 y 5000-10000) m² siembran variedad nativa. Según (GUDIÑO, 2023) menciona que el área cultivada de esta leguminosa se incrementó de 2.400 ha sembradas a 6.270 ha sembradas. y en cuanto a la producción total fue de 662 t/ha en el año.

#### **Cultivo de melloco**

![](_page_50_Figure_2.jpeg)

*Grafica 14. Variedades de melloco*

**Fuente:** Encuestas **Elaborado por: (**Pilatasig D. 2024)

En la gráfica 14 se observa que la siembra de las variedades de melloco en las comunidades en estudio el más producido es el melloco amarillo con un porcentaje del 70%, seguido el melloco pintón con un porcentaje de 20 %. (Córdova, 2016) anuncia que la variedad más conocida es la amarilla, existen mellocos de varios colores, los hay rosados, rojos, blancos y púrpura, y hasta jaspeados a dos colores. Es una de las pocas especies que sigue siendo una rotación de cultivos alternativa en zonas altas se puede alternar con cereales, legumbres y otros tubérculos.

*Grafica 15. Cultivo en las comunidades*

![](_page_51_Figure_1.jpeg)

**Elaborado por: (**Pilatasig D. 2024)

En la gráfica 15 se observa que la siembra de melloco en las comunidades en estudio tiene un mayor índice de siembra en Atocha que está ubicada en Salcedo con 95% de la producción, seguido de Cusubamba centro con un 5% de producción. Según (Córdova, 2016) menciona que el melloco es apreciado por los lugareños. Especie andina porque es resistente a las heladas y superior a otras plantas andinas. productores de tubérculos; Por tanto, se puede plantar en una amplia variedad de lugares.

![](_page_51_Figure_4.jpeg)

*Grafica 16. Área productiva del melloco*

**Fuente:** Encuestas **Elaborado por: (**Pilatasig D. 2024) En la gráfica 16 se observa, el 90% de área (1000-5000) m² productiva es ocupada para la siembra del melloco amarillo, el 5% de la superficie (100-1000 y 5000-10000) m² siembran otros cultivos.

![](_page_52_Figure_1.jpeg)

![](_page_52_Figure_2.jpeg)

**Fuente:** Encuestas **Elaborado por: (**Pilatasig D. 2024)

En la gráfica 17 se observa que de un 100% de la producción de melloco, el 90% se va a la venta a los mercados locales de Cotopaxi, el 5% se lo dedica a consumo familiar y el 5% a la conservación de semilla para la siembra. Los datos corroboran con lo mencionado por el autor (Córdova, 2016)el uso de la producción de melloco es fundamental para comprender y gestionar eficientemente esta actividad agrícola. Registra la cantidad de melloco que se destina específicamente a la venta en el mercado. La cantidad de melloco destinada al consumo directo ya sea para uso familiar o local.

#### **Cultivo de fréjol**

![](_page_53_Figure_1.jpeg)

*Grafica 18. Variedades de frejol en comunidades*

**Elaborado por: (**Pilatasig D. 2024)

En la gráfica 18 se observa que la siembra de las variedades de frejol en las comunidades en estudio el más producido es el frejol canario con un porcentaje del 85%, seguido el frejol canario amarillo con un porcentaje de 10% pintón con un porcentaje de 5 %. Según los datos corroborados el autor (Guevara, 2019) menciona que existen en el país diversas variedades de esta leguminosa, la misma se caracteriza por tener un alto contenido en proteínas y aminoácidos, de 20 a 46 % en grano seco, además de carbohidratos, minerales y fibras, lo que determina su valor e importancia en la alimentación. Una gran parte de los productores posee fincas pequeñas de hasta 5 ha y utilizan semillas recicladas, lo que explica los bajos rendimientos y la baja rentabilidad de su cultivo.

![](_page_54_Figure_0.jpeg)

![](_page_54_Figure_1.jpeg)

#### **Fuente:** Encuestas **Elaborado por: (**Pilatasig D. 2024)

En la gráfica 19 se observa que de un 100% de áreas en cuentas en la producción de frejol, el 70% (10-1000) m². son unidades de siembra de frejol, seguido de un 30% (5000-10000) m².y el último lugar con un 10% (1000-5000) m². en producción de frejol. Según el autor (Gudiño, 2023) menciona que las comunidades productoras tienen superficies promedias de 3.70 ha. Las superficies de terreno dedicada al cultivo de frijol corresponden a un promedio de 1.48 ha, siendo el rango inferior 0.37 ha y el rango superior 5 ha, esta información permite identificarlos como pequeños productores debido a que su sistema de producción está circunscrito a pequeñas propiedades generalmente terrenos escarpados.

*Grafica 20. Dispercion de los cultivos en comunidades*

![](_page_54_Figure_5.jpeg)

![](_page_54_Figure_6.jpeg)

En la gráfica 20 que de un 100% de encuestados, el 60% del cultivo de frejol se concentra en el barrio Isinche de infantes, seguido del 40% en el barrio carrillo que lo siembran para consumo familiar. Según el autor (Rodríguez, 2014) menciona que la mayoría de estas variedades están siendo utilizadas por los productores en diferentes localidades de los valles y estribaciones de la cordillera desde Carchi hasta Loja. Casi todas las variedades tienen un gran potencial para ser cultivadas en la provincia de Santa Elena. Para obtener el mayor beneficio de estas, es necesario difundirlas y la mejor manera es a través de la producción y distribución de semilla de buena calidad.

![](_page_55_Figure_1.jpeg)

#### *Grafica 21. Uso de la producción*

**Fuente:** Encuestas **Elaborado por: (**Pilatasig D. 2024)

En la gráfica 21, de un 100% de encuetados, el 75% de agricultores vende su producción en centros de distribución de la zona de Cotopaxi, el 20% de producción de frejol es conservada para la siembra en otras épocas del año y el 5% es destinada para consumo familiar. Según los autores ( Sánchez A, 2013)menciona que esto demuestra la importancia económica, nutricional y social del cultivo para los agricultores de bajos recursos, debido a los ingresos financieros que provee la venta de la producción, así como por contribuir a la seguridad alimentaria de la población de estas zonas.

#### **Cultivo de quinua**

*Grafica 22. Variedades de quinua*

![](_page_56_Figure_2.jpeg)

**Fuente:** Encuestas **Elaborado por: (**Pilatasig D. 2024)

En la tabla 22, los agricultores prefieren sembrar dos variedades de quinua, ocupando el 40% se siembra la variedad quinua chaucha y con el 10% la quinua cresta de gallina. Según el autor(Rojas W, 2016) menciona que la quinua posee gran diversidad genética, misma que ayuda de manera estratégica al desarrollo de nuevas variedades superiores con mejoramiento en su resistencia y tolerancia a factores edafoclimáticos y biológicos, precocidad, color, tamaño del grano, rendimiento del grano y obtención mejorada de los subproductos.

![](_page_56_Figure_5.jpeg)

*Grafica 23. Áreas productivas para quinua* 

**Fuente:** Encuestas **Elaborado por: (**Pilatasig D. 2024)

En el grafico 23, las áreas productivas que tienen mayor concentración de quinua son (100- 1000) m² con un porcentaje de 85, el 15% equivalente a (1000-5000) m² están ocupados por quinua ya sea de cresta de gallina o chaucha. Según el autor ( Rojas W., 2016)menciona existe muchas variedades de quinua, pero las que se cultiva en las zonas andinas del ecuador en la que se mencionó con un rendimiento muy bajo.

![](_page_57_Figure_1.jpeg)

*Grafica 24. Dispersión de la quinua en comunidades*

**Fuente:** Encuestas **Elaborado por: (**Pilatasig D. 2024)

En la gráfica 24, el cultivo de quinua ya sea cresta de gallina o chaucha esta dispersa en dos comunidades, el 35% está en la comunidad de Isinche de infante y el 155 está en la comunidad de compañía baja que son lugares con un clima apropiado para su producción. Según el autor (Rojas W, 2016)menciona que en las comunidades es muy importante los cultivos andinos uno de ellos la quinua en las zonas andinas ya que ayudan a combatir la desnutrición.

*Grafica 25. Finalidad de la producción* 

![](_page_58_Figure_1.jpeg)

**Fuente:** Encuestas **Elaborado por: (**Pilatasig D. 2024)

En la gráfica 25, el 40% de la producción de quinua ya sea cresta de gallina o chaucha están destinadas para la comercialización en mercados de Cotopaxi, el 5% de la producción se la ocupa como semilla de siembra y se la almacena hasta la próxima temporada y el 5% restante se la usa para consumo familiar, según ( Rojas W, 2016) la quinua es una planta alimenticia nativa de alto valor nutritivo cultivada en la región andina y utilizada como alimento por los incas y culturas anteriores. a producción de quinua es la fuente de ingresos del 30 % de las comunidades indígenas en las zonas más altas de Sierra, especialmente en Chimborazo.

#### <span id="page-58-0"></span>**14 CONCLUSIONES**

En las comunidades de Cotopaxi se identificó seis cultivos de gran importancia de interés la papa, maíz, chocho, melloco, fréjol, quinua, la papa es el principal producto de interés con una superficie cultivada de 428 ha las variedades más sembradas son las nativas y la mayor diversidad lo encontramos en la comunidad de Atocha. El maíz es el cuarto producto de interés con una superficie cultivada de 200 ha la mayor concentración encontramos en Carrillo. La mayor productividad del cultivo de chocho, frejol y quinua lo encontramos en la comunidad de Isinche de infantes perteneciente al canton Pujilí con una superficie cultivada 5000 ha y el mayor uso de la producción de los cultivos es para la venta, el menor porcentaje de la producción lo utilizan para la semilla y consumo por los pequeños productores Los sistemas de información es posible definir la extensión y la zonificación agrícola de los principales unidades productivas de los cultivos andinos de la provincia de Cotopaxi, lo que permite realizar y analizar la representación e interpretación de los metadatos mucho más efectiva basado en la representación gráfica, localización y cultivos, lo que hace efectivo y valido la creación del Mapa y su buen desarrollo en el momento de manejar el programa ArcGIS Online, el buen funcionamiento y la dinámica que se ejecuta en el aplicativo conociendo la información de los cultivos de interés en la provincia de Cotopaxi.

#### <span id="page-59-0"></span>**15 RECOMENDACIONES**

Se recomienda utilizar nuevas tecnologías para promover el uso plataformas que facilitan el acceso gratuito a toda la información sobre agricultura, considerando explorar sistemas de información geográfica para realizar varios tipos de análisis espacial tomando en cuenta diversas variables que permiten obtener resultados que influir en cualquier investigación realizada.

Es necesario promover e influenciar al uso herramientas tecnológicas como los mapas ya que es una herramienta dinámica e importante en el uso de sistemas de información geográfica lo cual permite aplicar varias herramientas importantes como el uso de Widgets para obtener una información precisa y resultados que impacten en el estudio que se realice.

## <span id="page-60-0"></span>**16 BIBLIOGRAFÍAS**

- Ardila, C. (2017). *GESTIÓN DEL RIESGO EN SISTEMAS DE INFORMACIÓN GEOGRÁFICA*. https://core.ac.uk/download/pdf/226158794.pdf
- Banegas, O. (2019). *Estudio de la comercialización del chocho desamargado (Lupinus mutabilis Sweet) en el Distrito Metropolitano de Quito*. https://repositorio.uasb.edu.ec/bitstream/10644/6650/1/T2877-MAE-Quelal-Estudio.pdf
- Basantes, E. (2015). *MANEJO DE CULTIVOS ANDINOS DEL ECUADOR*. www.repositorio.espe.edu.ec.
- C. Montero, & Reinoso.I. (2005). *PAPANAT 2010 I Congreso Internacional de Investigación y Desarrollo de Papas Nativas*. http://cipotato.org/wp-content/uploads/2014/07/MEMORIAS-EVENTO-ver-Marzo-9.pdf
- Caicedo, A., & Paredes, M. (2020). *Ensayo para medir el beneficio de la cadena de valor del chocho-Provincia de Cotopaxi*. *5*(23), 40–61. https://doi.org/10.23857/fipcaec.v5i5.313
- Caicedo, C., Muñoz, L., Monteros, A., & Tapia, C. (2005). *Capítulo III Producción Agroecológica y Limpieza de Virus de Melloco*.
- Carazo, V. (2009). *ZONIFICACION ECOLOGICA-ECONOMICA*.
- Cárdenas, M. (2010). *Origen e historia de la papa. Técnica agropecuaria*. http://idlbnc.idrc.ca/dspace/bitstream/10625/33558/1/123674.pdf
- Casas Anguita, J., Repullo Labrador, J. R., & Donado Campos, J. (2003). La encuesta como técnica de investigación. Elaboración de cuestionarios y tratamiento estadístico de los datos (I). *Atención Primaria*, *31*(8), 527–538. https://doi.org/10.1016/s0212-6567(03)70728-8
- Cevallos, J. (2015). *El sector agropecuario ecuatoriano*.
- Chavez, G., Perez, E., & Pineda, D. (2021). *Proyecto: Algoritmo para la extracción de datos de archivos KMZ del radar meteorológico*.
- Córdova, A. (2016). *fertilización orgánica del melloco (Ullucus Tuberosus L.)*. *1*(12), 132–149. https://doi.org/10.33890/innova.v1.12.2016.82
- Crosier, S., Booth, B., Dalton, K., Mitchell, A., & Clark, K. (1987). *ArcGIS® 9*. Computer. www.esri.com,
- Díaz, J., Tarragó, C., & Cañedo, R. (2009). *Sistemas de información geográfica para la gestión de la información*. http://scielo.sld.cu72
- FAO. (2002). *Zonificación agr oecológica Guía gener al*. http://www.fao.org/docrep/W2962S/w2962s00.htm#ContentsContenido
- Gómez Luna, E., Navas, F., & Buitrago, A. (2014). Metodología para la revisión bibliográfica y la gestión de información de temas científicos, a través de su estructuración y sistematización. *DYNA*, *81*(184), 158–163. http://dyna.medellin.unal.edu.co/

Granda, V., & Adelmo, R. (2020). *COMPORTAMIENTO MORFO-AGROPODUCTIVO DE DIFERENTES CULTIVARES DE FRÉJOL COMÚN (*. http://repositorio.utmachala.edu.ec/bitstream/48000/16153/1/TTUACA-2020-IA-DE00036.pdf

- GUDIÑO, J. (2023). *UNIVERSIDAD TÉCNICA DEL NORTE*. http://repositorio.utn.edu.ec/bitstream/123456789/13706/2/03%20AGN%20094%20TRABAJO %20DE%20GRADO.pdf
- Guevara, G., Verdesoto, A., & Molina, N. (2020). *Dialnet-MetodologiasDeInvestigacionEducativaDescriptivasEx-7591592 (1)*. http://recimundo.com/index.php/es/article/view/860
- Guevara, S. (2019). *Comparación de seis variedades de frijol en el rendimiento y sus componentes en Chaltura, Imbabura, Ecuador*.
- Guzmán, A., & Morán, N. (2015). *Cultivo de papa manual*. http://www.congope.gob.ec/wpcontent/uploads/2017/10/Cultivo\_de\_papa\_manual.pdf
- Hernández, F. (2019). *Situación del cultivo de maíz en Ecuador*.
- INEC. (2023). *Encuesta de Superficie y Producción Agropecuaria Continua (ESPAC)*.
- INIAP. (2009). *"Estado del Arte."* https://repositorio.iniap.gob.ec/bitstream/41000/805/1/iniapsclgaq1.pdf
- INIAP. (2022). *Catálogo de variedades de papa del Ecuador*.
- INIAP. (2005). *INIAP-Estación Experimental Santa Catalina*.
- Labrada, M. (2015). *Universidad de las Ciencias Informáticas FACULTAD 6*. https://repositorio.uci.cu/bitstream/123456789/7405/1/TD\_08271\_15.pdf
- Lema, J. A. (2013). *Sistemas de Información Geográfica: Revisión de su Estado Actual*.
- López, A. (2019). *GUÍA TÉCNICA*. https://www.jica.go.jp/Resource/paraguay/espanol/office/others/c8h0vm0000ad5gkeatt/gt\_04.pdf
- López Damaris. (2013). *LA IMPORTANCIA DE LOS NICHOS DE MERCADO. UN ESTUDIO DE CASO DEL MAÍZ AZUL Y DEL MAÍZ PARA POZOLE EN MÉXICO*. https://www.redalyc.org/pdf/610/61029263007.pdf
- Martínez Castillo, R. (2009). *Sistemas de producción agrícola sostenible* (Vol. 22).
- Mena, C. (2007). *Desarrollo de un Sistema de Información Geográfica para la agricultura*. http://www.scielo.cl/scielo.php?script=sci\_arttext&pid=S0365- 28072007000100006&lng=es&nrm=iso
- Mena, M. (2014). *EL CULTIVO DE LA QUINUAY EL CLIMA EN EL ECUADOR*.
- Méndez Mejía, & Castellano Guillermo. (2018). *Costos de producción y rentabilidad del cultivo de la papa en Zacapoaxtla, Puebla*. https://www.scielo.org.mx/pdf/remexca/v9n8/2007-0934 remexca-9-08-1651.pdf
- Monteros, C. R. I. (2010). *Cultivares de Papas Nativas*. www.cipotato.org
- Mora, A. (2012). *Web AppBuilder for ArcGIS: Cree aplicaciones para su organización sin limitarse por conocimiento o tiempo*.

Ortega, R. (2006). *Valoración campesina de la diversidad del maíz*.

Palacios, W. (2017). *CENTRO AGRONÓMICO TROPICAL DE INVESTIGACIÓN Y ENSEÑANZA*.

- Rodríguez, D. (2014). *CATÁLOGO DE VARIEDADES MEJORADAS DE FRÉJOL ARBUSTIVO (Phaseolus vulgaris L.) PARA LOS VALLES Y ESTRIBACIONES DE LA SIERRA ECUATORIANA*. www.iniap.gob.ec
- Rojas, O. (2001). *Sistemas de la información geográficas*.
- Rojas, W. (2016). *La diversidad genética de la quinua: potenciales usos en el mejoramiento*. *3*(2), 114–124.
- Saenz, N. (2011). *Los sistemas de información geográfica (SIG) una herramienta poderosa para la toma de decisiones*. https://dialnet.unirioja.es/descarga/articulo/4902930.pdf
- Sánchez, A. (2013). *CARACTERIZACIÓN DE LA PRODUCCIÓN DE FRIJOL EN LA PROVINCIA DE COTOPAXI ECUADOR*.
- Sánchez Laíño, A., González Osorio, B., & Cedeño Briones, A. (2013). *CARACTERIZACIÓN DE LA PRODUCCIÓN DE FRIJOL EN LA PROVINCIA DE COTOPAXI ECUADOR*.
- Sánchez, R. (2017). *UNIVERSIDAD POLITÉCNICA SALESIANA SEDE QUITO*. https://dspace.ups.edu.ec/bitstream/123456789/14527/1/UPS%20-%20ST003171.pdf
- Torres Navarrete, E., & Quisphe Caiza, D. (2013). *CARACTERIZACIÓN DE LA PRODUCCIÓN DE FRIJOL EN LA PROVINCIA DE COTOPAXI ECUADOR*.
- Uva, M. A., & Campanella, O. (2002). *AP-SIG: un SIG con funciones específicas para Agricultura de Precisión*. . https://core.ac.uk/download/pdf/301040323.pdf
- Valdivieso, M. (2007). *Produccion organica de cultivos andinos*.
- Yanez, C. (2013). *GUÍA DE PRODUCCIÓN DE MAÍZ PARA PEQUEÑOS AGRICULTORES Y AGRICULTORAS GUÍA No. 96*.
- Yumisaca, F. (2010). *Cultivares de Papas Nativas*. www.cipotato.org
- Zambrano, J. (2021). *Guía para la producción sustentable de maíz en la Sierra ecuatoriana Quito-Ecuador*.
- Zambrano, J. L., Velásquez, J., & Peñaherrera, D. (2021). *Guía para la producción sustentable de maíz en la Sierra ecuatoriana Quito-Ecuador*.